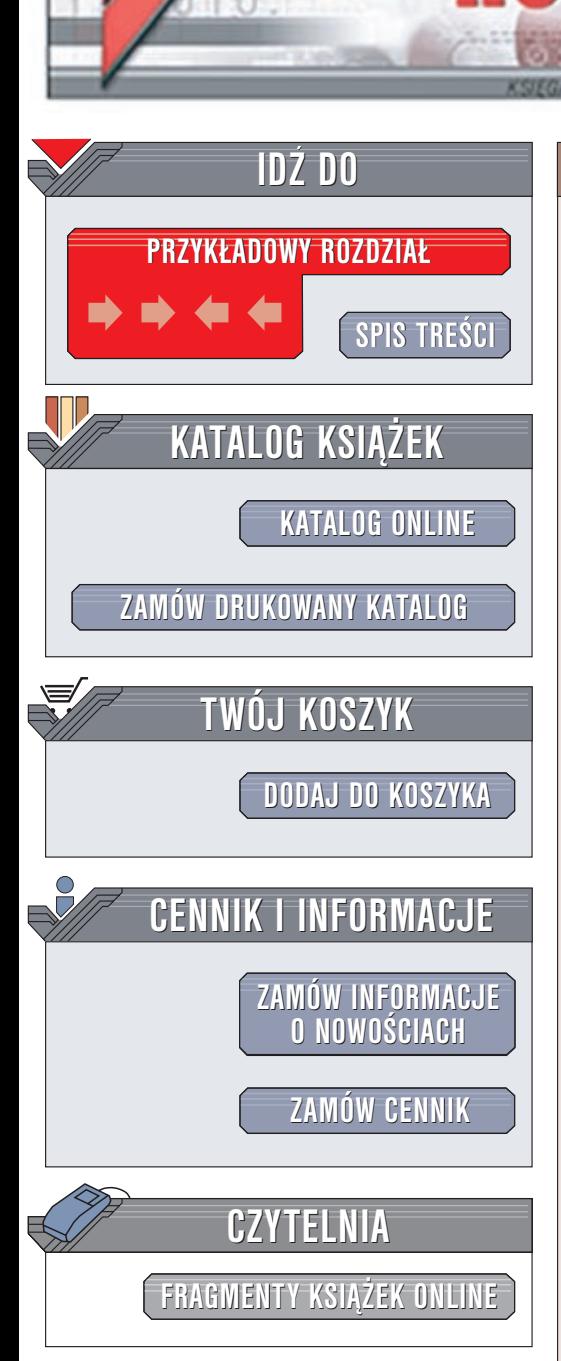

Wydawnictwo Helion ul. Chopina 6 44-100 Gliwice tel. (32)230-98-63 e-mail: [helion@helion.pl](mailto:helion@helion.pl)

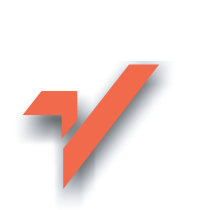

## TCP/IP. Księga eksperta

Autorzy: Tim Parker, Mark Sportack Tłumaczenie: Maciej Gołębiewski (MCSE, MCP+I), Paweł Koronkiewicz ISBN: 83-7197-265-2 Tytuł oryginału: TCP/IP [Unleashed](http://www.amazon.com/exec/obidos/ASIN/0672316900) Format: B5, stron: 940

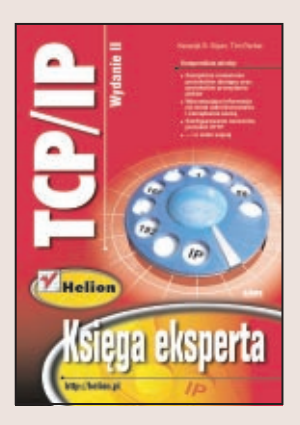

To już drugie, poprawione i uzupełnione wydanie rewelacyjnej książki opisującej jeden z najpopularniejszych protokołów sieciowych – TCP/IP. Jeśli ciagle nie wiesz w czym rzecz, pomyśl tylko, że bez niego nie byłoby chociażby Internetu.

W ciągu zaledwie kilku lat protokół tak się upowszechnił, że przestał być stosowany tylko w sieciach pracujących z serwerami uniksowymi. Dziś wypiera nawet z najmniejszych firm tak kiedyś ważne i popularne protokoły, jak IPX/SPX, NetBEUI i NetBIOS. Jednak nie tło historyczne i przemiany jakim podlegał TCP/IP sa treścia książki! Ta jedyna w swoim rodzaju publikacja przedstawia zagadnienia teoretyczne, jak i rozwiązania praktyczne. Autorzy nie pomijają trudnych tematów.

W "Księdze eksperta" znajdziesz m.in informacje o:

- bezpieczeństwie protokołu
- administracji

 ${\sf iom.}$ 

- serwerach WWW
- protokole NNTP
- integracji TCP/IP z aplikacjami
- korzystania z systemu plików NFS
- $\bullet$  usługach, np. whois i finger

Książka pozwoli Ci szybko opanować wiedzę o TCP/IP, co będzie szczególnie przydatne tym, którzy niedługo staną się administratorami. Tym razem szybko oznacza dokładnie!

# <span id="page-1-0"></span>Spis treści

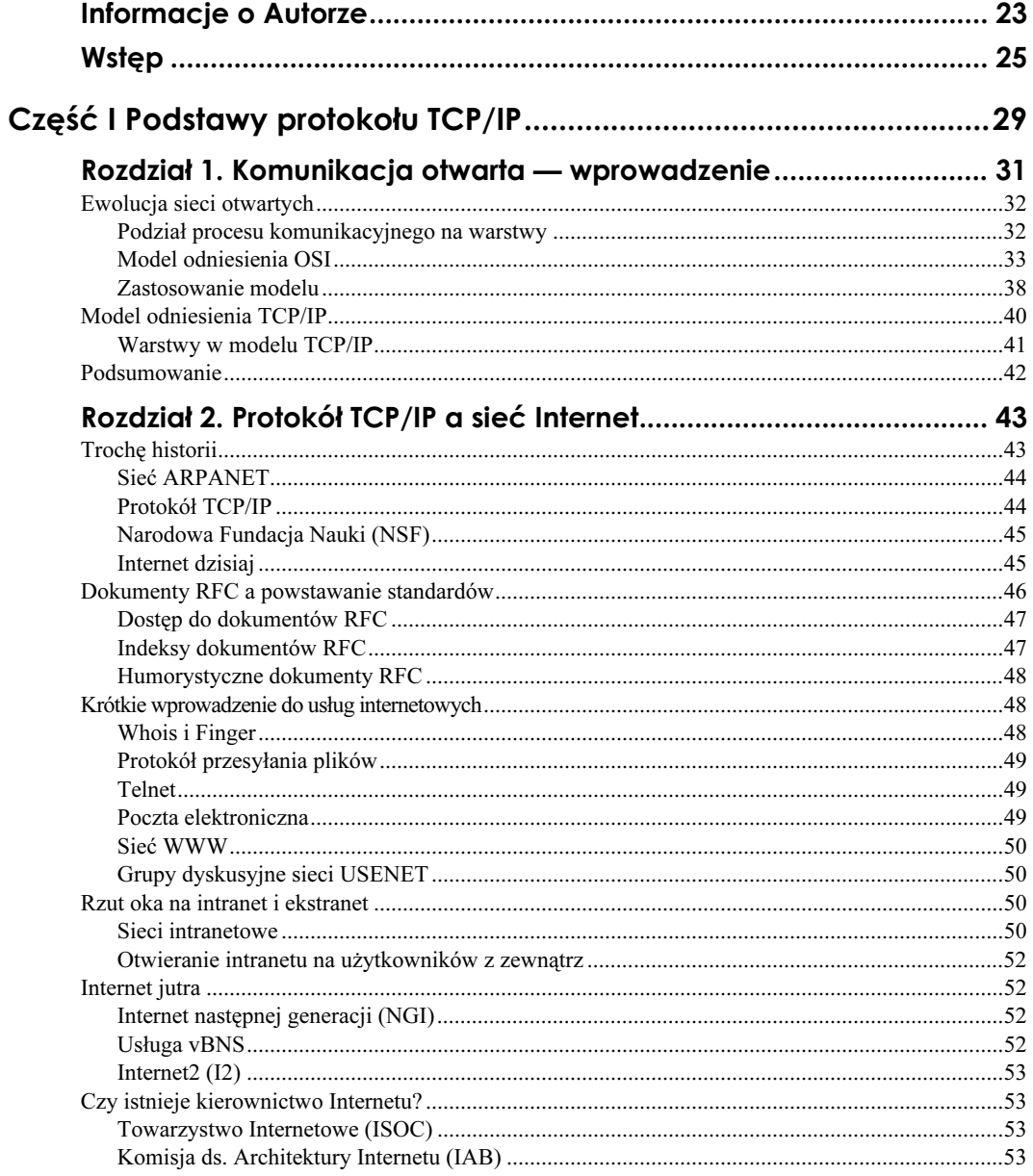

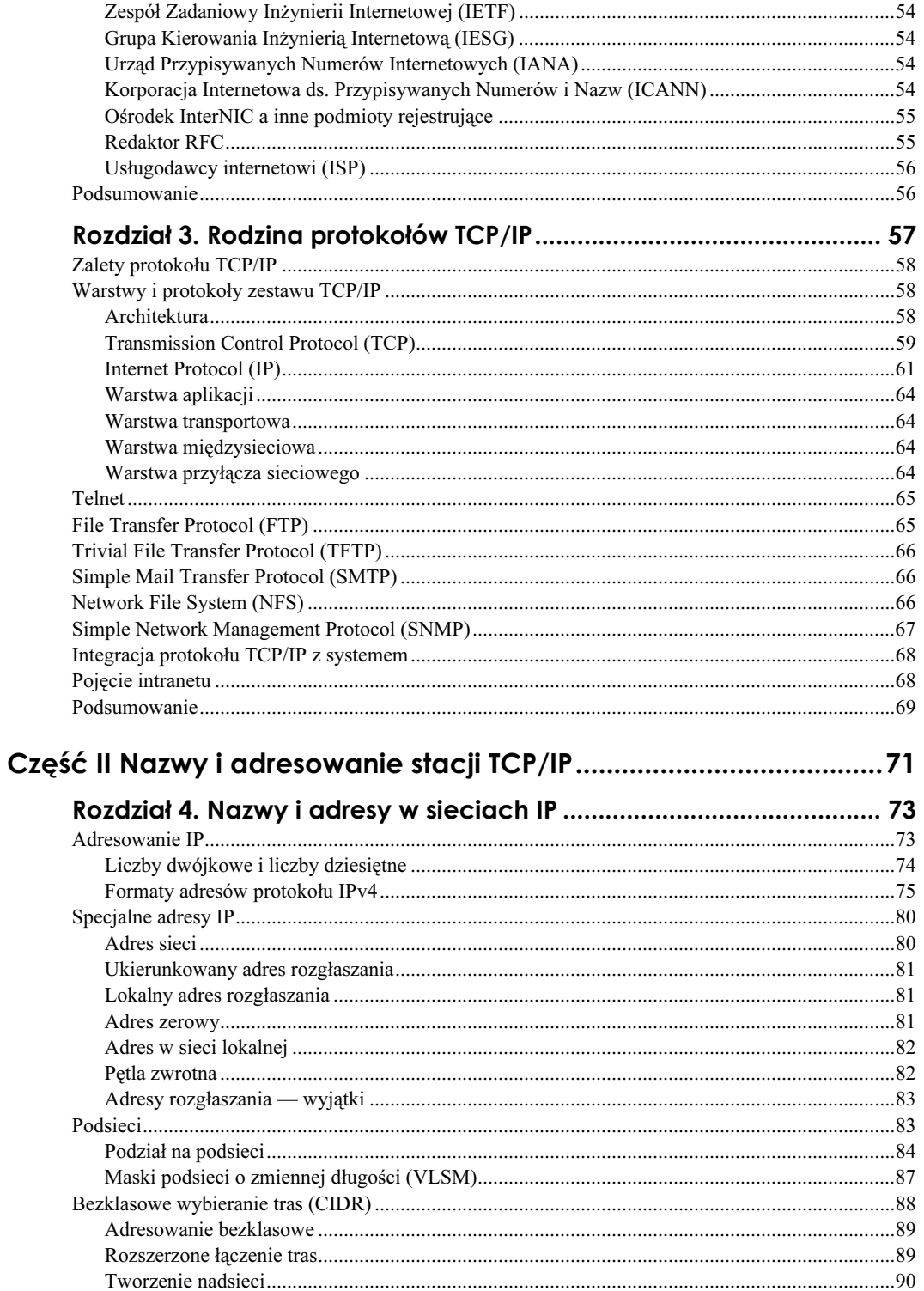

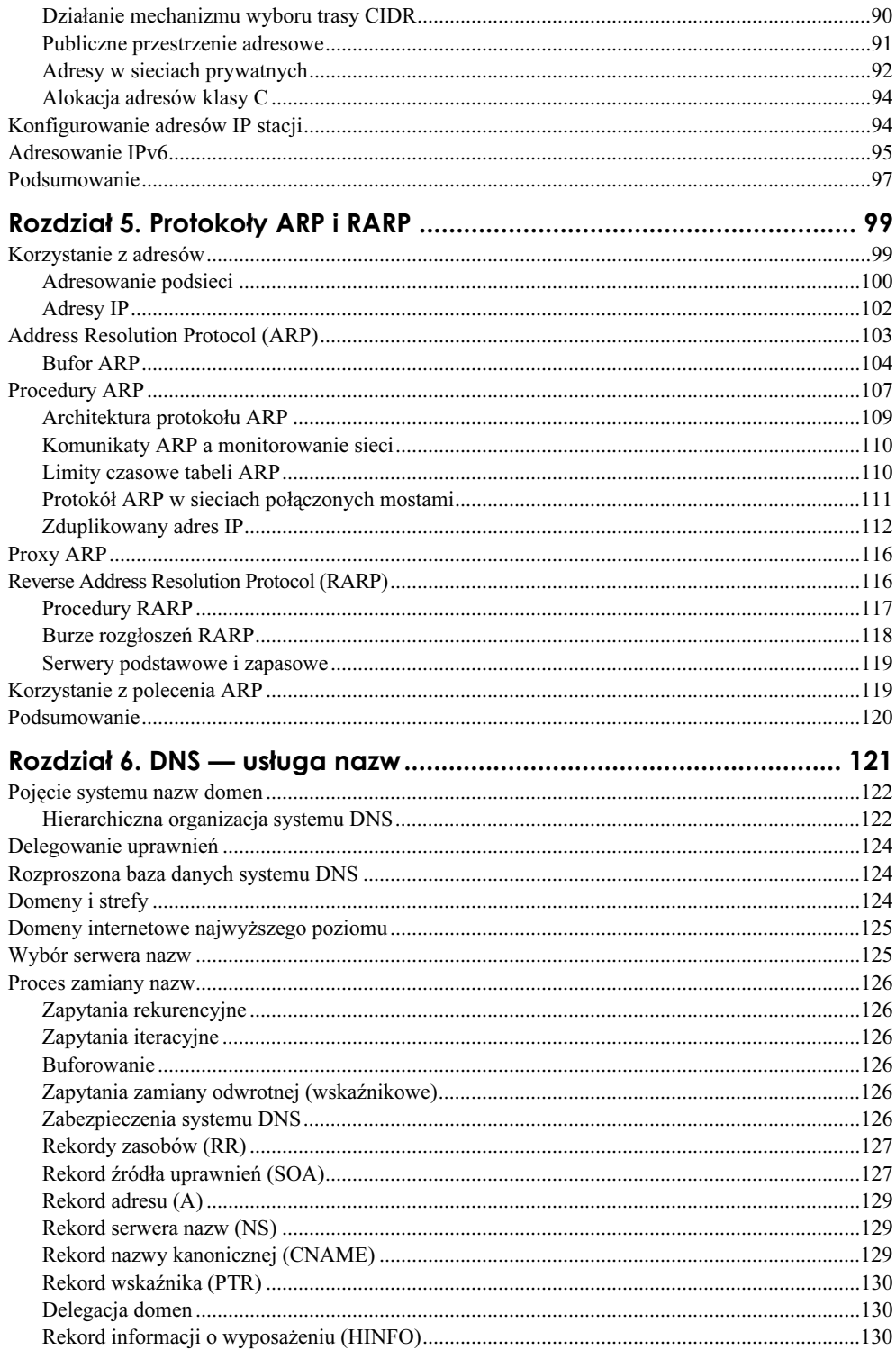

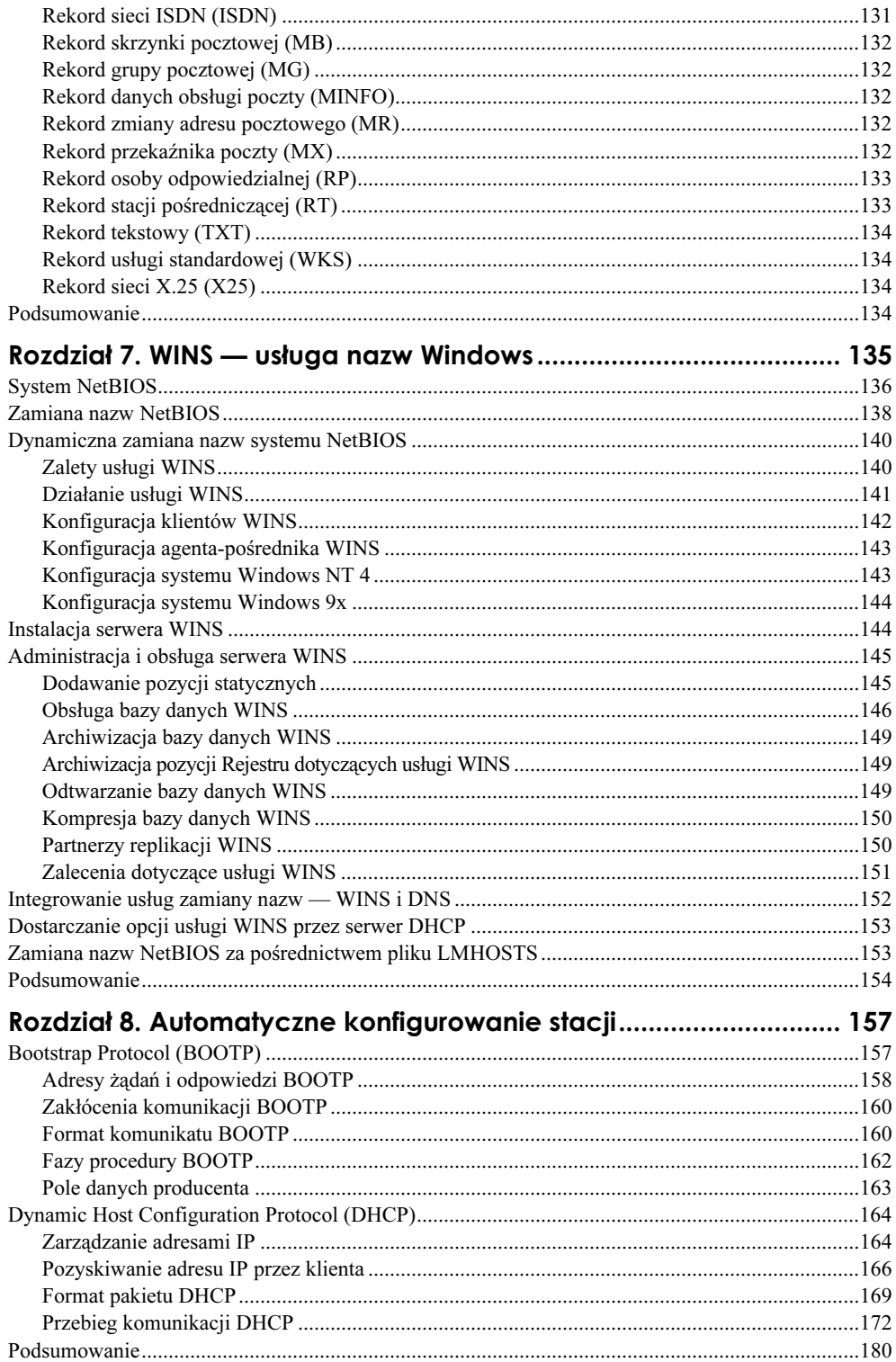

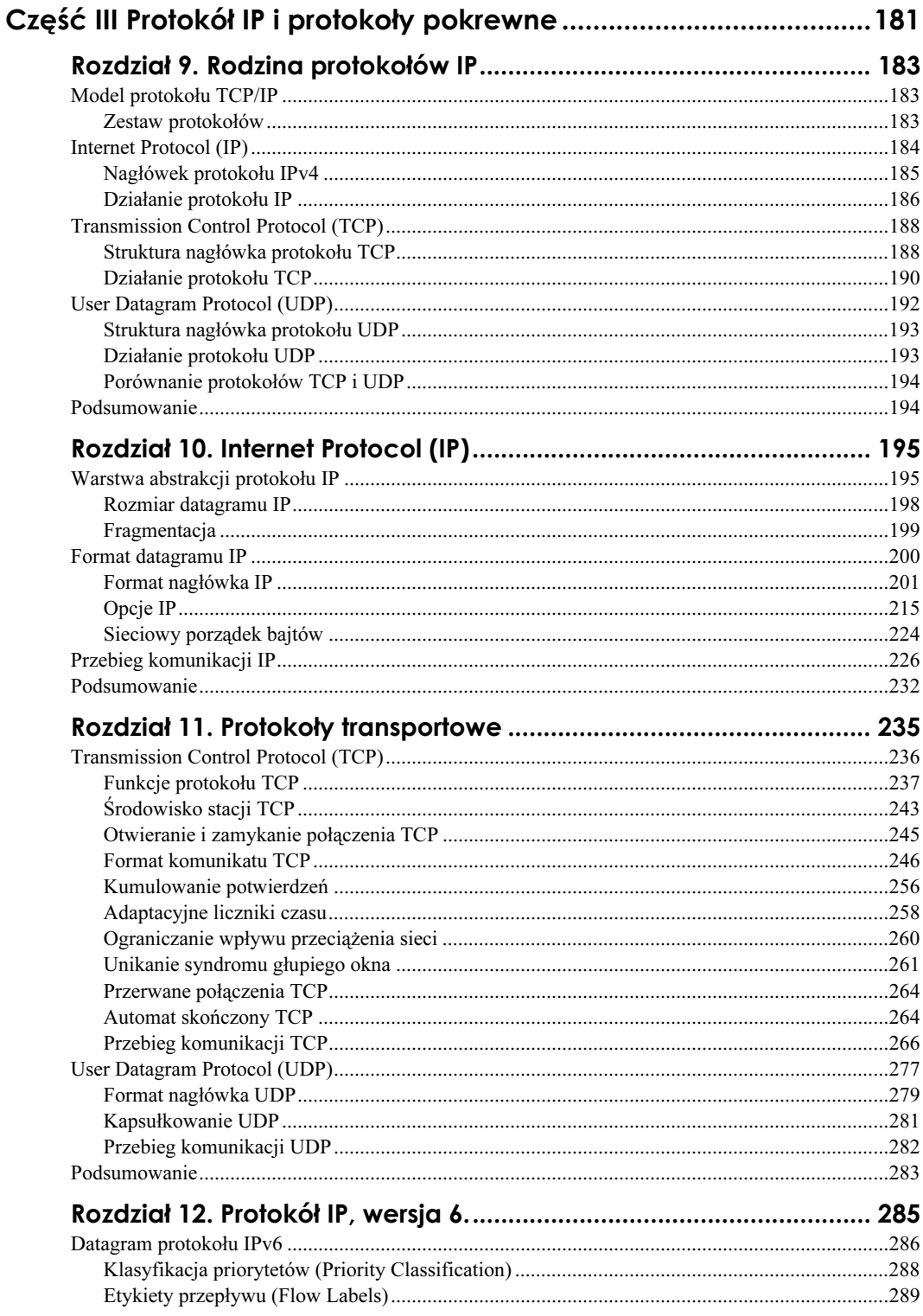

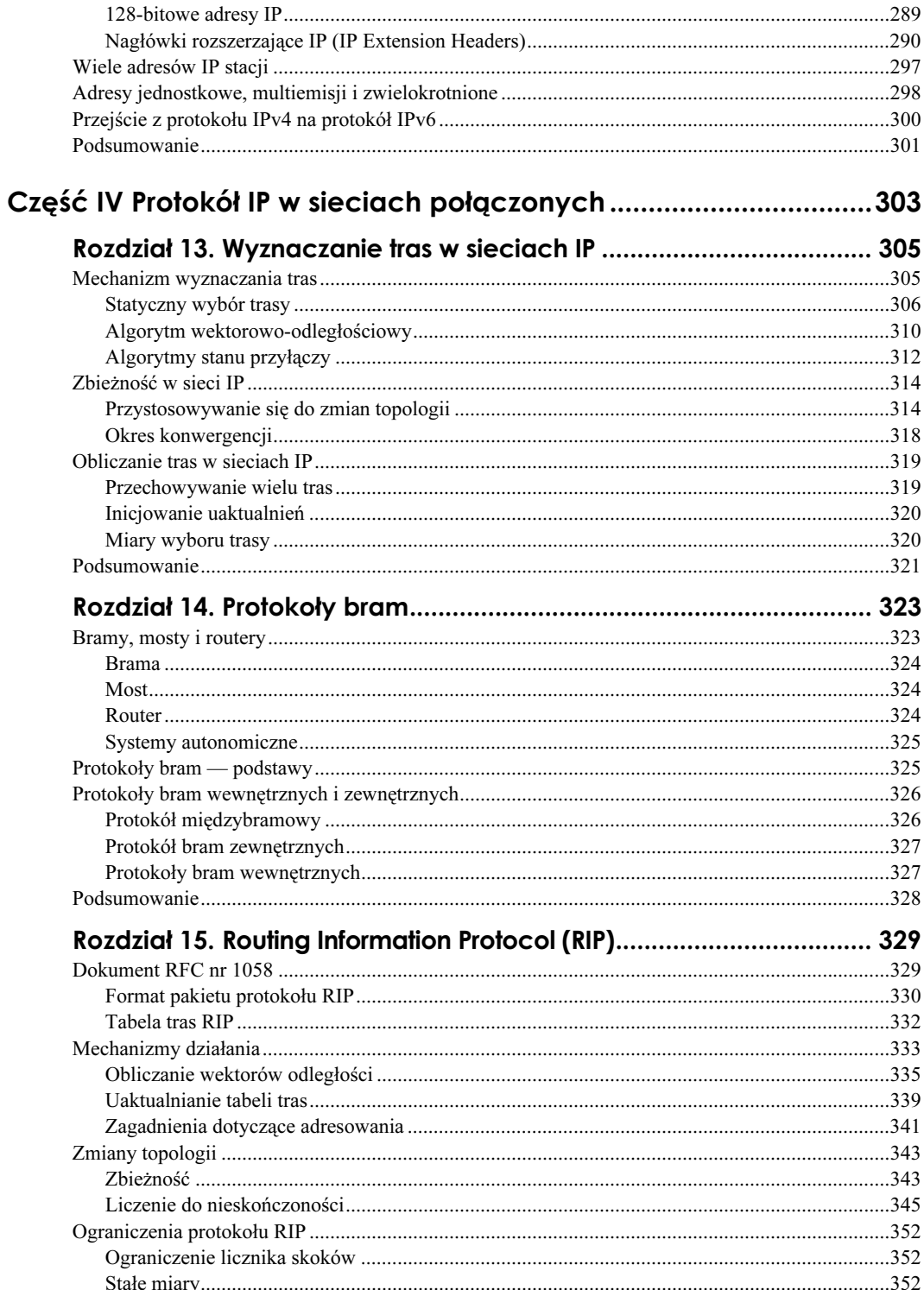

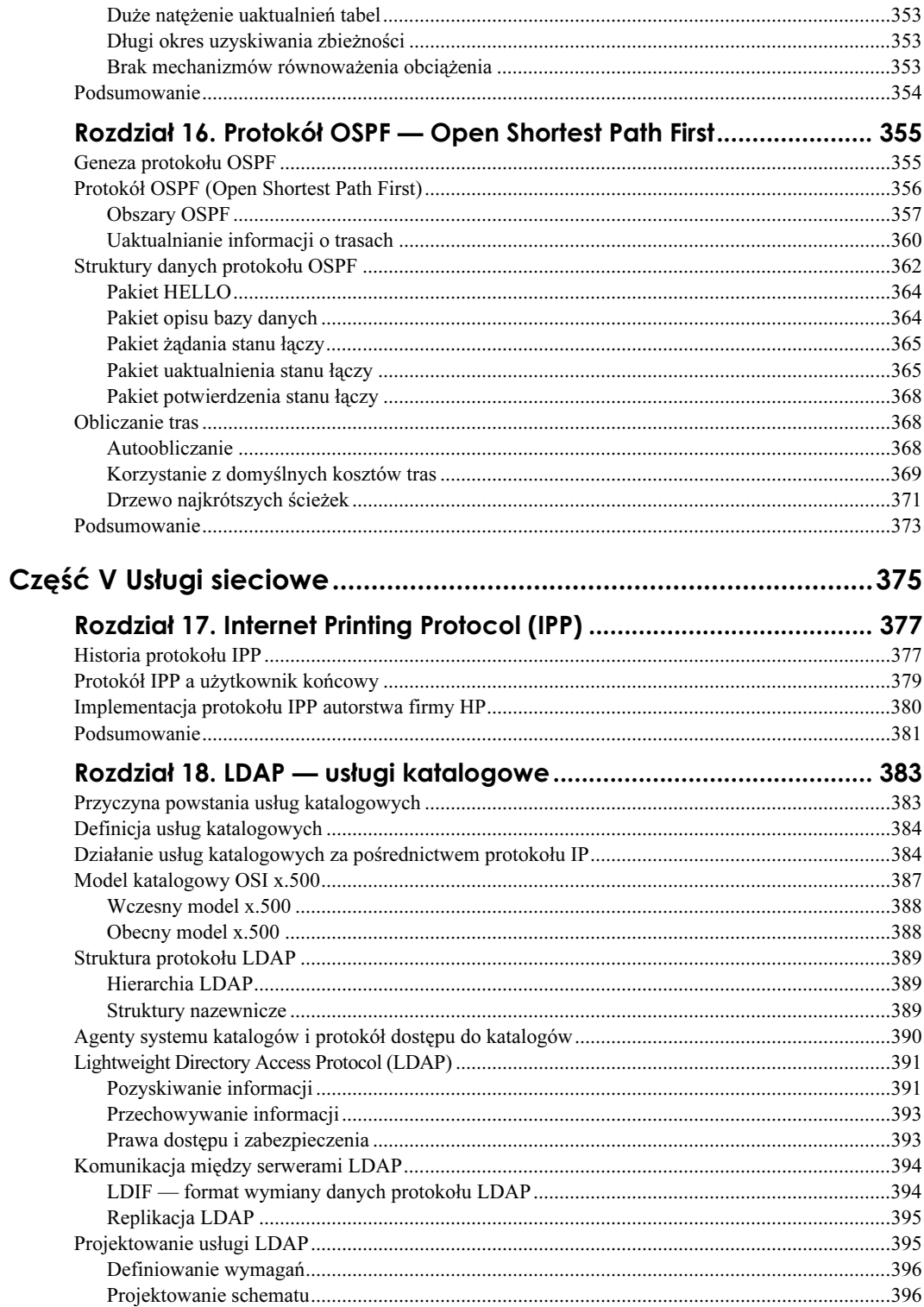

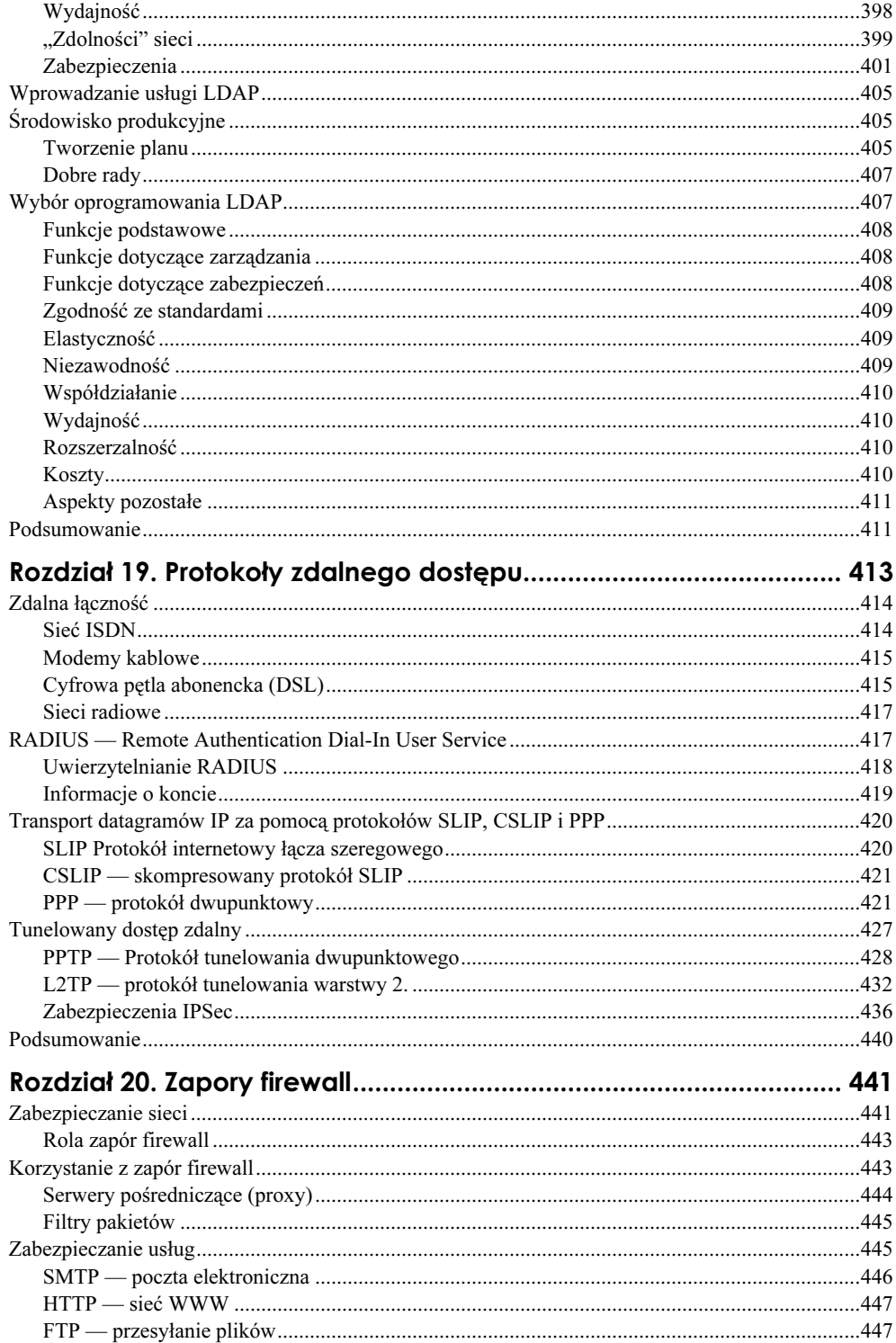

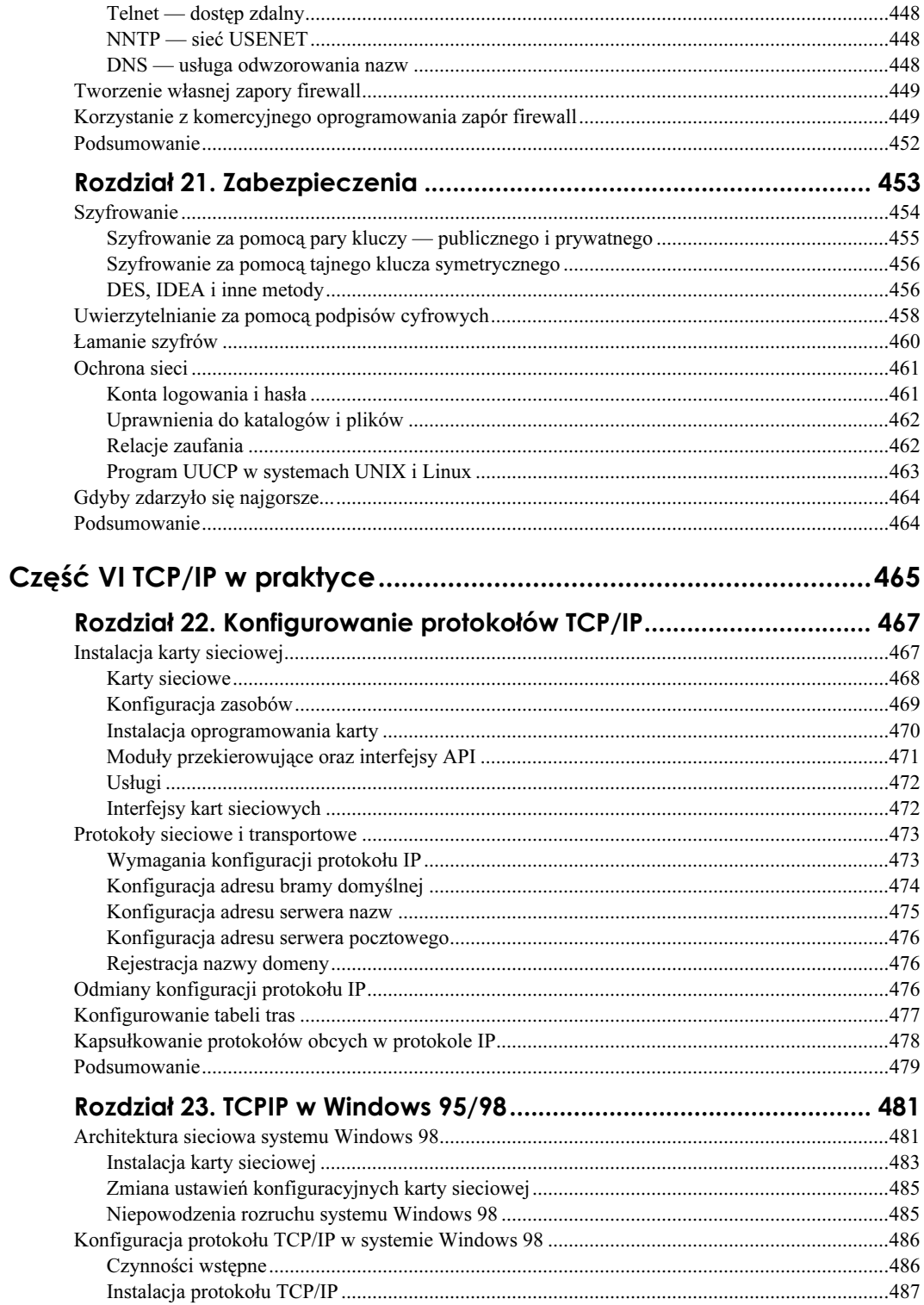

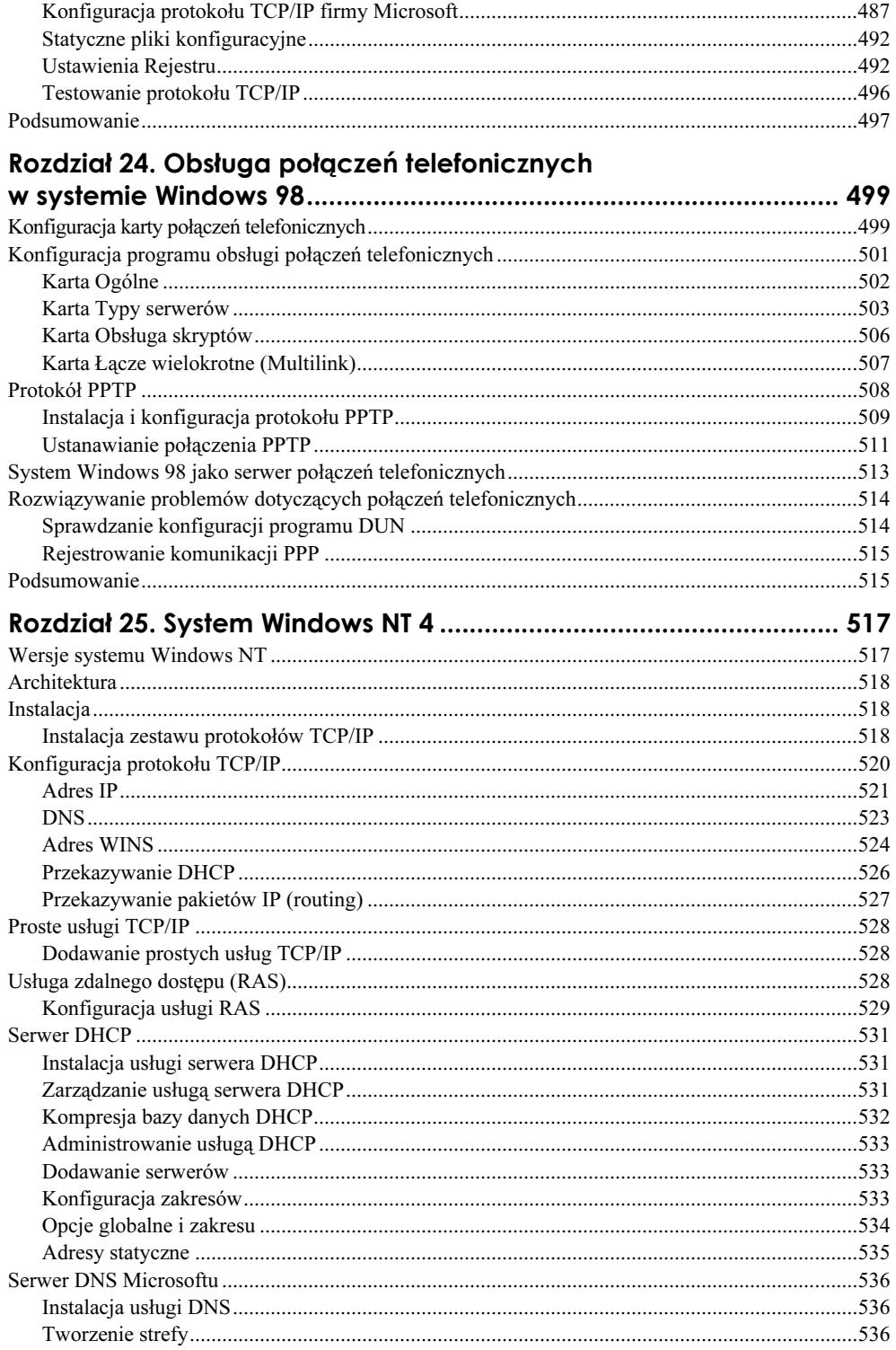

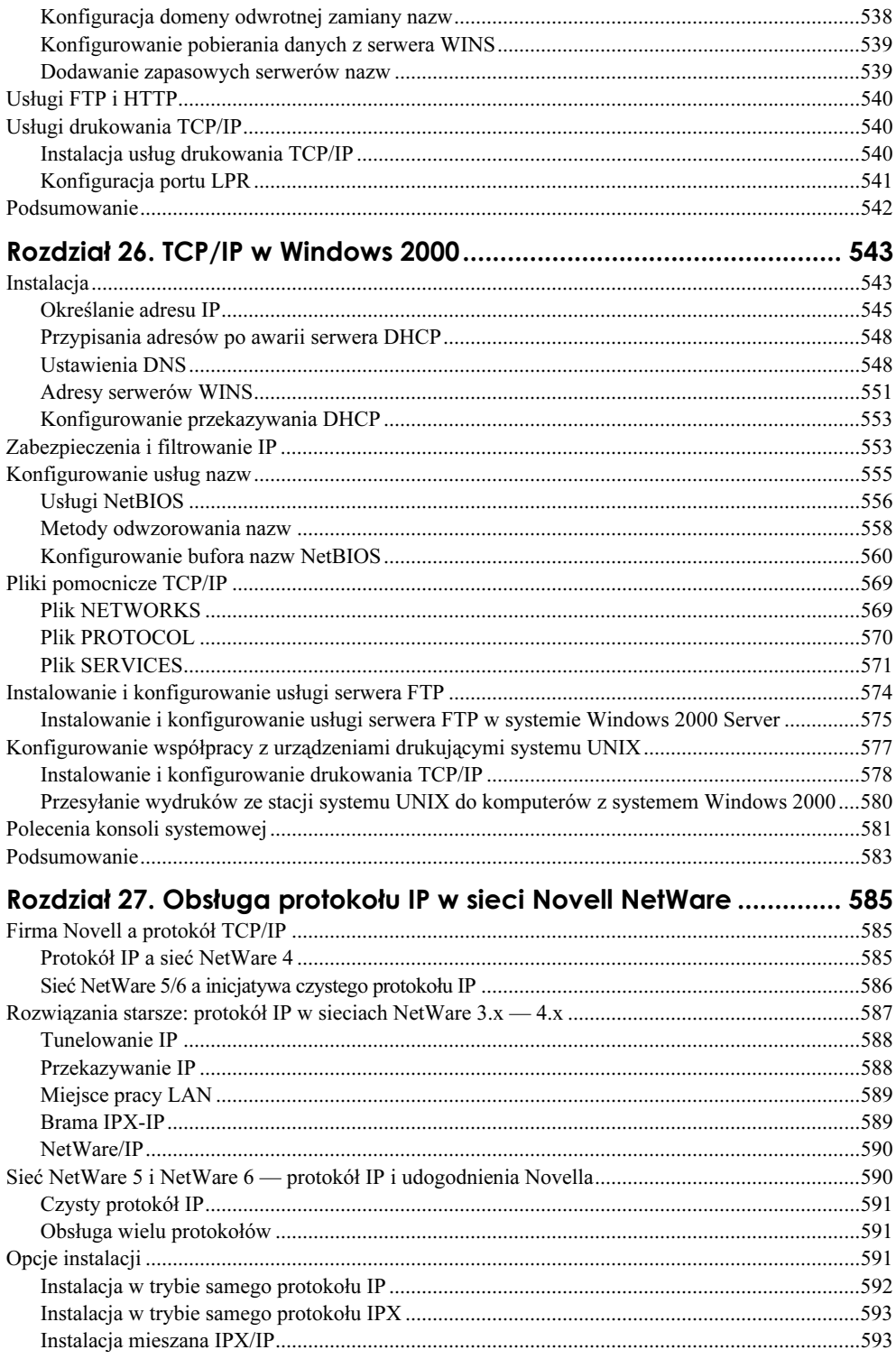

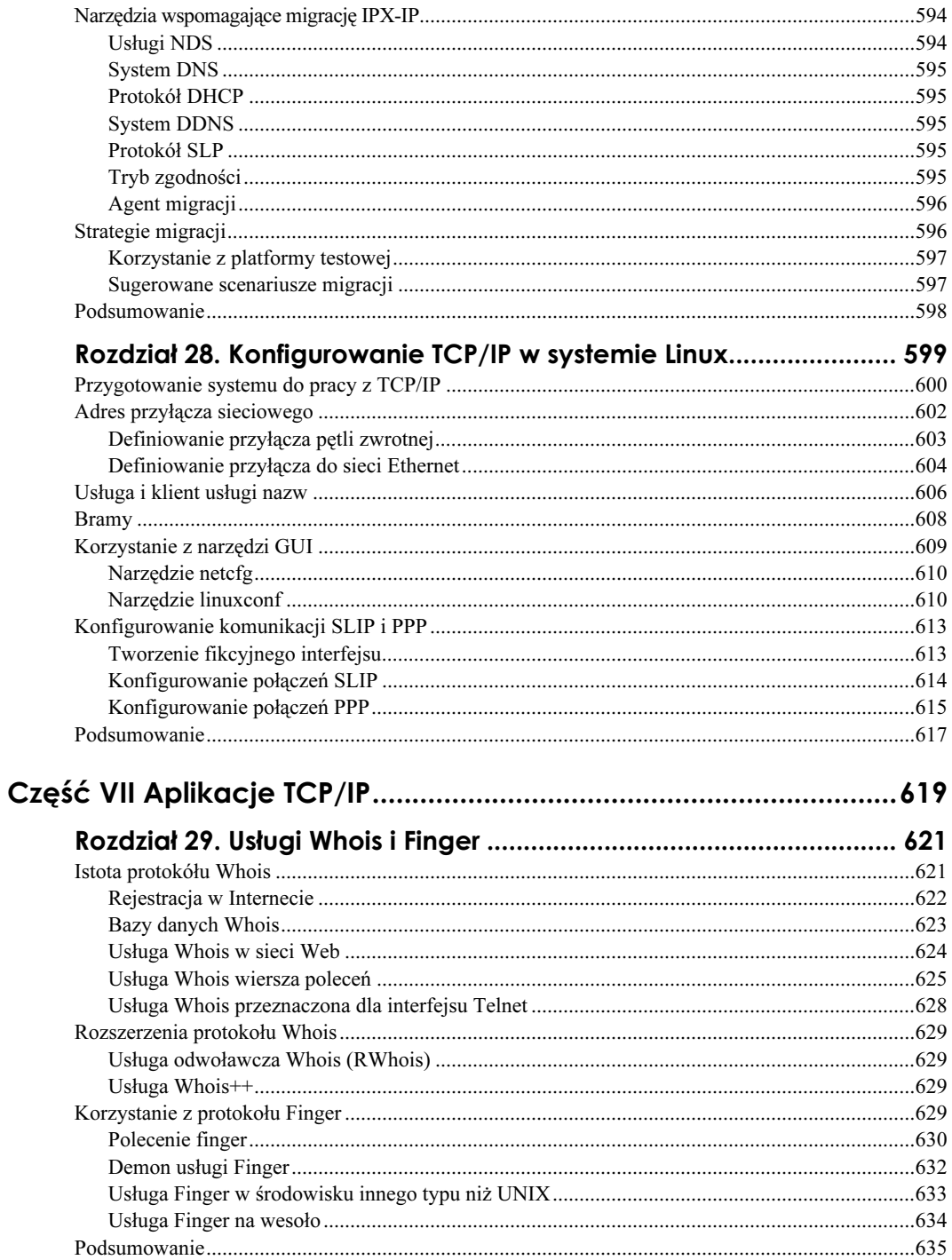

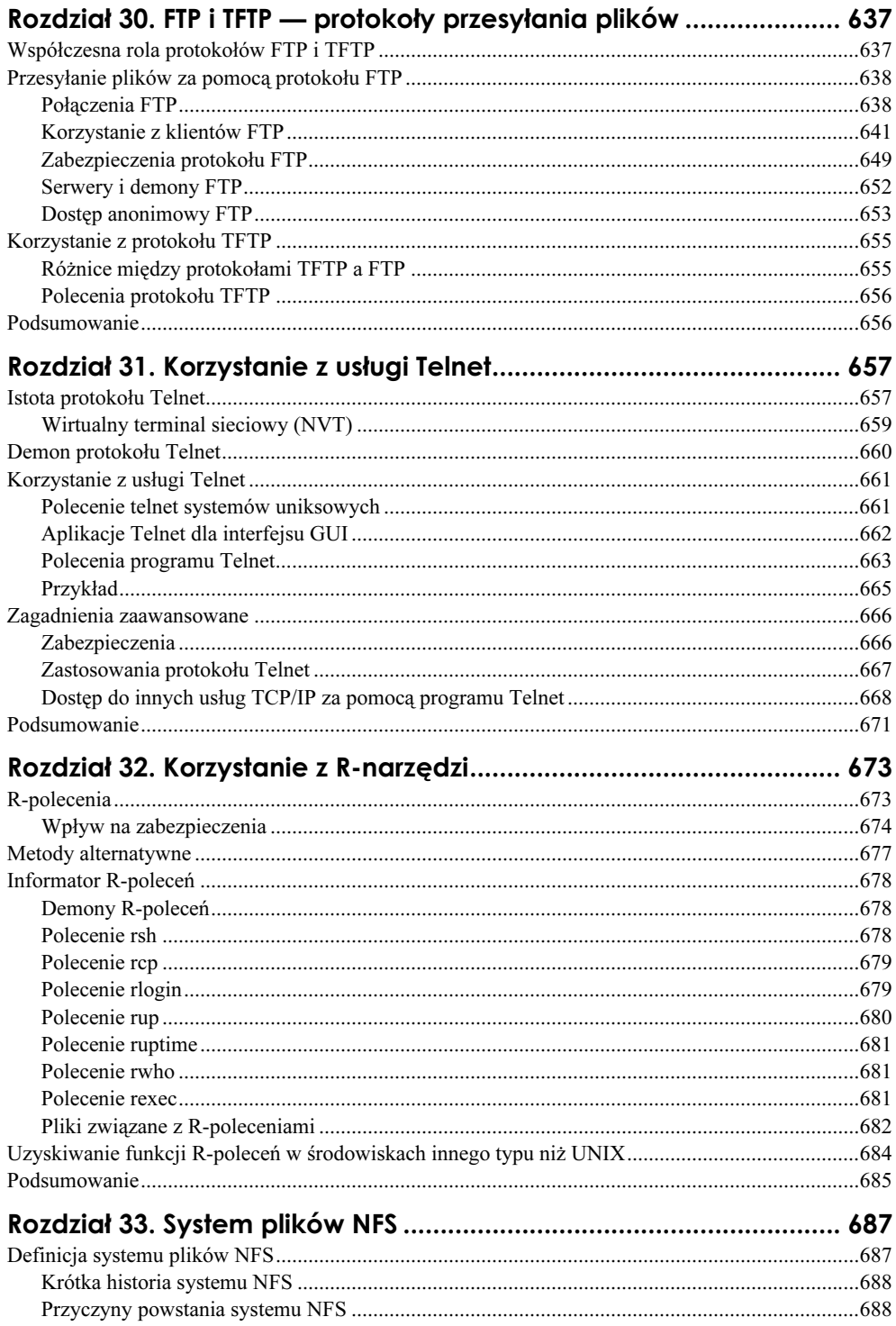

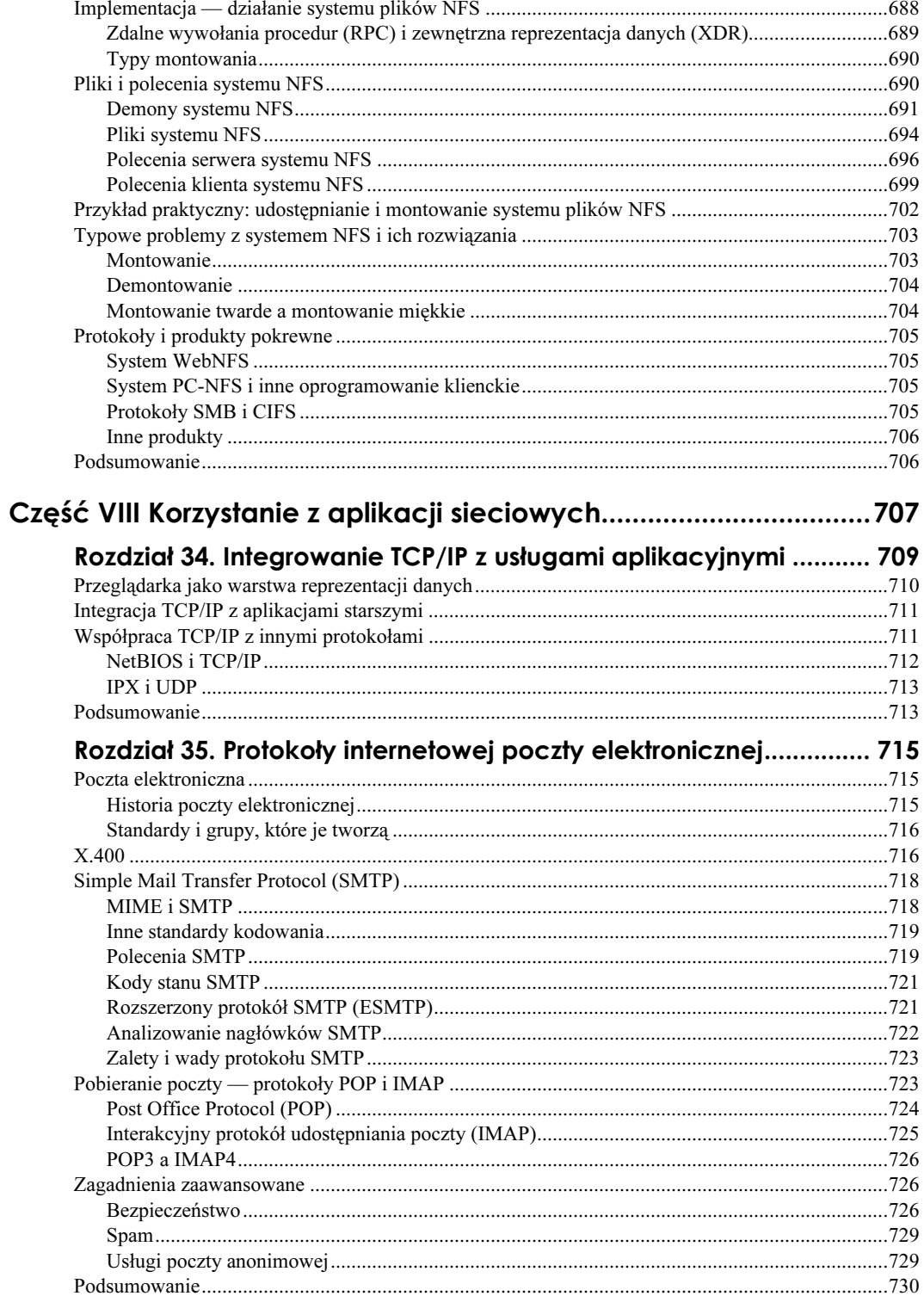

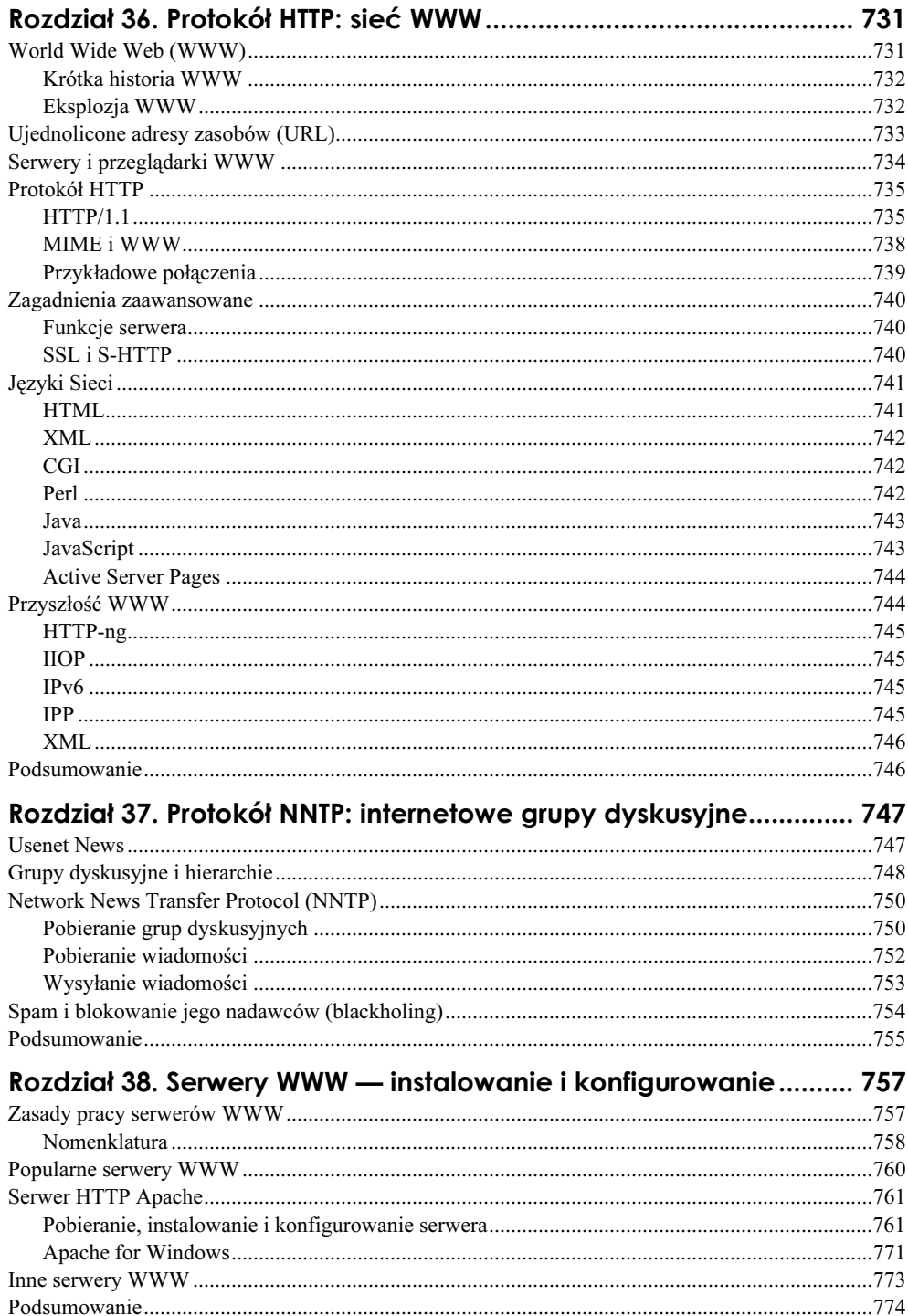

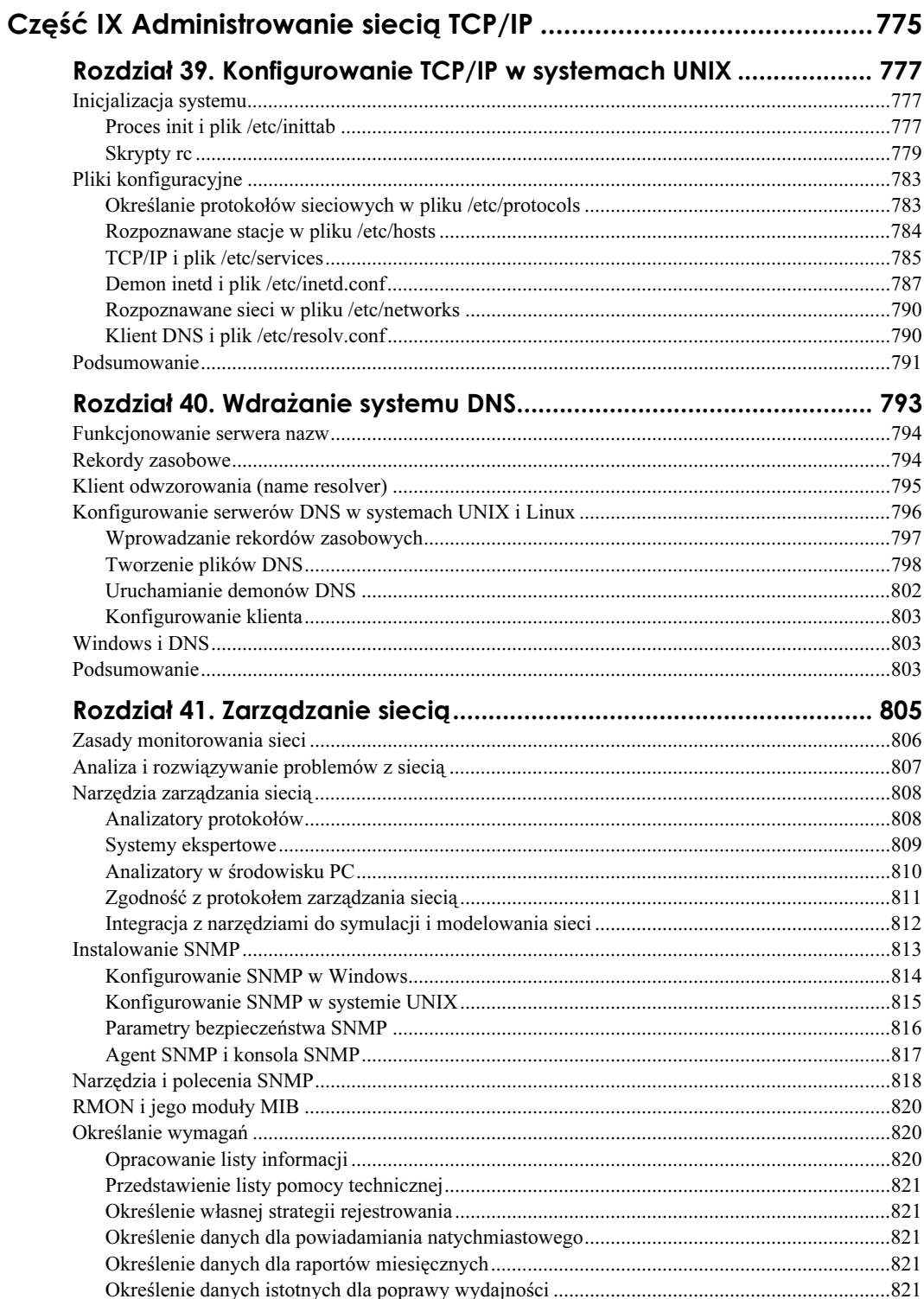

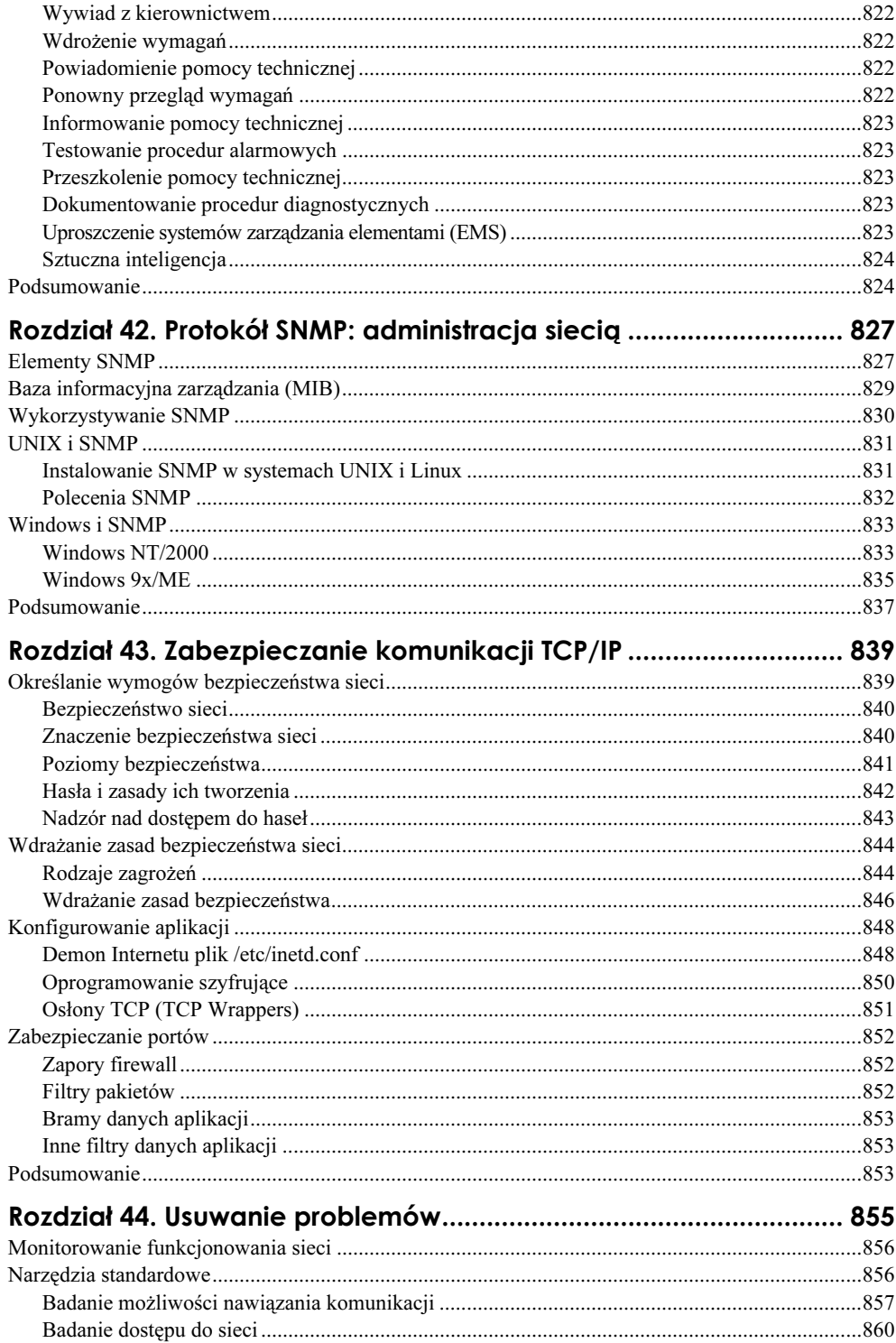

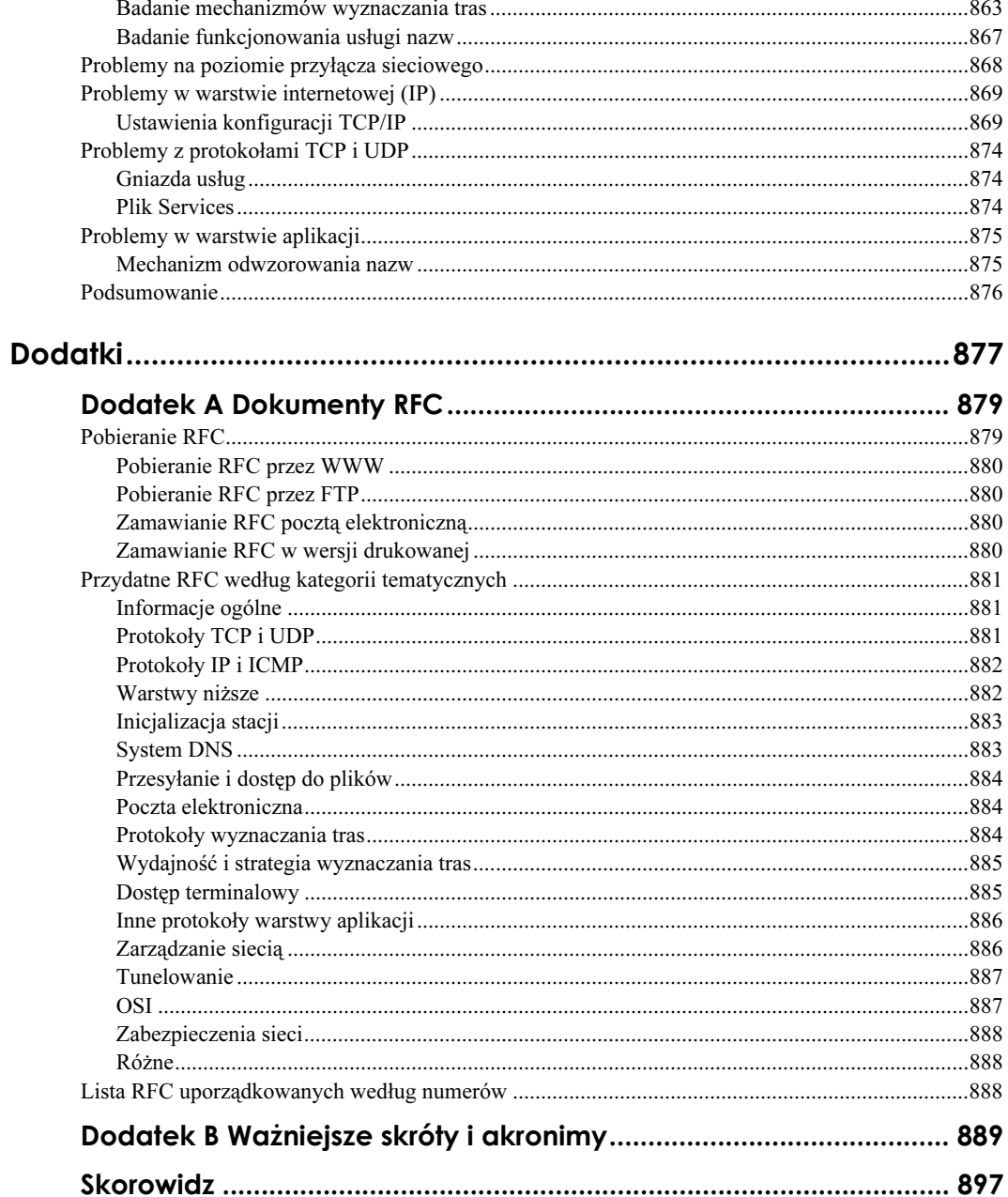

## <span id="page-19-0"></span>Rozdział 2. Protokół TCP/IP a sieć Internet

**Neal S. Jamison** 

W tym rozdziale:

- Trochę historii.
- Dokumenty RFC a powstawanie standardów.
- Krótkie wprowadzenie do usług internetowych.
- Rzut oka na intranet i ekstranet.
- ◆ Internet jutra.
- Czy istnieje kierownictwo Internetu?

Protokół TCP/IP umożliwił ewolucję Internetu do obecnej postaci, która zrewolucjonizowała sposób życia i pracy ludzi, podobnie jak prasa drukarska, elektryczność i komputer. W niniejszym rozdziale omówimy genezę, ciała nadzorujące i przyszłe kierunki rozwoju Internetu. Zbadamy proces przekształcania nowych pomysłów w standardy oraz przedstawimy w zarysie część najpopularniejszych protokołów i usług, m.in. Telnet i HTTP.

## Trochę historii

Łańcuch zdarzeń prowadzących do powstania Internetu rozpoczął się w zamierzchłych czasach. Można wskazać wszystkie formy komunikacji, zmuszające naszych przodków do myślenia i pozwalające na wymianę informacji — malowidła naskalne, sygnały dymne, kurierzy konni itd. Następnym krokiem do celu był telegraf, telefon i transatlantycka komunikacja bezprzewodowa. Potem wynaleziono pierwsze komputery. Olbrzymie, przegrzewające się maszyny, mniej skuteczne od najmniejszych obecnych kalkulatorów, pomagały wygrywać wojny i przeprowadzać spisy ludności. Były jednak nieliczne i bardzo drogie; nikt również nie zdołałby wnieść ich do domu.

W latach 60. lampy próżniowe ustąpiły miejsca tranzystorom, a wraz ze wzrostem mocy i inteligencji komputerów zmniejszały się ich rozmiary i spadały ceny. Mniej więcej w tym czasie grupa naukowców pracowała nad możliwościami komunikacji komputerów. Leonard Kleinrock, wówczas doktorant w instytucie MIT, sformułował podstawy technologii komutacji pakietów (packet switching), publikując na ten temat pracę w 1961 roku. Jednocześnie Agencja Zaawansowanych Projektów Badawczych (ARPA, Advanced Research

Projects Agency) poszukiwała sposobów udoskonalenia komunikacji wewnętrznej oraz spełniającej potrzeby wojska. Praca Kleinrocka stała się inspiracją do dalszych badań. Agencja ARPA wydała tzw. żądanie licytacji (RFQ, Request For Quotes), ogłaszając przetarg na utworzenie pierwszej sieci komutacji pakietów. Kontrakt zdobyła mała firma akustyczna Bolt, Beranek, and Newman (BBN) ze stanu Massachusetts i tak powstała sieć ARPANET. Był rok 1969.

#### Sieć ARPANET

Najstarsza sieć ARPANET składała się z czterech komputerów, umieszczonych na Uniwersytecie Kalifornijskim w Los Angeles (UCLA, University of California at Los Angeles), w Instytucie Badawczym Stanforda (SRI, Stanford Research Institute), w filii Uniwersytetu Kalifornijskiego w Santa Barbara oraz na Uniwersytecie Stanu Utah (University of Utah). Korzystała ona z protokołu sterowania siecią (NCP, Network Control Protocol), umożliwiającego logowanie się (rejestrowanie użytkownika) na zdalnej stacji, drukowanie na zdalnej drukarce oraz przesyłanie plików. Pierwszy program poczty elektronicznej utworzył w 1971 roku Ray Tomlinson, inżynier z firmy BBN.

#### Protokół TCP/IP

Już pięć lat po narodzinach sieci ARPANET (w 1974 r.) Vinton Cerf i Robert Kahn opracowali protokół sterowania transmisją (TCP, Transmission Control Protocol). Na początku lat 80. ograniczony protokół NCP zastąpiono protokołem TCP/IP — zaprojektowanym z myślą o osiągnięciu niezależności od wykorzystywanych komputerów i sieci. Pozwoliło to ARPANET-owi na rozwój przekraczający wszelkie oczekiwania dzięki możliwości wzajemnej komunikacji z innymi, podobnymi do niego sieciami niejednorodnymi (intersieciami). Tak oto narodził się Internet.

#### Uwaga

Nazwa internet (intersieć), pisana małą literą, oznacza dowolną sieć komputerów niejednorodnych. Nazwa Internet, pisana wielką literą, oznacza KONKRETNĄ sieć łączącą miliony komputerów i 200 milionów użytkowników.

Stosowanie protokołu TCP/IP wspierał amerykański Departament Obrony, wybierając go na swój protokół standardowy, wymagany również od dostawców. Mniej więcej w tym samym czasie projektanci z Uniwersytetu Kalifornijskiego w Berkeley opublikowali nową, ogólnie dostępną wersję systemu UNIX — 4.2 BSD (Berkeley Software Distribution, pakiet dystrybucyjny Berkeley). Ścisła integracja z tym systemem przyczyniła się do dalszego rozwoju protokołu TCP/IP. System BSD stał się podwaliną innych systemów UNIX, co wyjaśnia przewagę protokołu TCP/IP w tym środowisku.

Protokół TCP/IP zapewniał niezawodność, potrzebną Internetowi do rozwinięcia skrzydeł. Z czasem naukowcy i praktycy dodali do zestawu TCP/IP kolejne protokoły i narzędzia. FTP, Telnet i SMTP powstały na początku. Do nowszych należą IMAP, POP i oczywiście HTTP.

#### Narodowa Fundacja Nauki (NSF)

Inną ważną siecią był NSFNet. Znaczenie prac związanych z ARPANET-em doceniła Narodowa Fundacja Nauki (NSF, National Science Foundation) USA, decydując się na utworzenie własnej sieci. NSFNet połączył pewną liczbę superkomputerów z urządzeniami uniwersyteckimi i rządowymi. Wraz ze wzrostem popularności sieci fundacja NSF zwiększała jej możliwości, ulepszając łącza szkieletowe (backbone). Poczynając od łączy o szybkości 56 kilobitów na sekundę (kb/s), poprzez łącza T-1 (1,544 Mb/s) aż po T-3 (43 Mb/s), NSFNet niebawem stał się najszybszą istniejącą intersiecią.

Do kolejnych, utworzonych w tym czasie sieci należą BITNET (Because It's Time Network, dosł.: sieć "bo już czas") i CSNET (Computer Science Research Network, naukowobadawcza sieć komputerowa). ARPANET rozwijała się wówczas w tempie ekspotencjalnym, podwajając co roku liczbę węzłów.

Na przełomie lat 80. i 90. sieć NSFNet zastąpiła starszy i wolniejszy ARPANET, stając się oficjalnym szkieletem Internetu.

#### Internet dzisiaj

W 1992 roku Europejski Ośrodek Badań Jądrowych (CERN, Centre Européen pour la Recherche Nucléaire) i Tim Berners-Lee przedstawili projekt Wielkiej Światowej Pajęczyny (WWW, World Wide Web). Rok później wydano pierwszy program kliencki WWW — Mosaic ("mozaika"). Fakty te umożliwiły przekształcenie Internetu z narzędzia wyłącznie tekstowego, stosowanego tylko przez naukowców i studentów, w narzędzie graficzne, wykorzystywane przez miliony ludzi.

W kwietniu 1995 roku zlikwidowano sieć NSFNet, zastępując ją konkurencyjnym szkieletem komercyjnym. Złagodziło to ograniczenia dotyczące podłączania się do Internetu, otwierając go na zupełnie nowy typ użytkownika — użytkownika komercyjnego.

Protokół dwupunktowy (PPP, Point-to-Point Protocol), utworzony w 1994 roku, przyjął się powszechnie w roku następnym. Pozwalał na komunikację TCP/IP za pośrednictwem linii telefonicznych, ułatwiając dostęp użytkowników do Internetu. Zbiegło się to z debiutem pierwszych usługodawców internetowych (ISP, Internet Service Provider), podłączających użytkowników do Internetu. Zaczął się gwałtowny wzrost liczby użytkowników domowych.

Internet nieustannie przyrasta w szokującym tempie stu procent rocznie (!).

Pobieżny przegląd obecnej sieci WWW pozwala dostrzec istotną ewolucję Internetu. Nie służy on już tylko do badań i komunikacji w dziedzinie nauki i wojskowości. Obecnie Internet jest także wykorzystywany m.in. do robienia zakupów i przeprowadzania transakcji bankowych. Poprzez sieć WWW można chociażby wyszukiwać przepisy na ulubione potrawy i czytać książki. Dzisiejszy Internet ma niezliczone zastosowania.

## **Dokumenty RFC** a powstawanie standardów

W trakcie ewolucji Internetu pomysły z nim związane i uwagi na jego temat przedstawiano w postaci tzw. prośby o komentarz (RFC, Request For Comments). W dokumentach tych omówiono wiele aspektów technik obliczeniowych i komunikacji komputerowej związanych z Internetem. Pierwszy dokument RFC (RFC 1), zatytułowany "Host Software" ("Oprogramowanie stacji"), napisał w kwietniu 1969 roku Steve Crocker, absolwent uniwersytetu UCLA i autor ośmiu spośród pierwszych 25 dokumentów RFC. Najstarsze dokumenty RFC stanowią fascynujący materiał źródłowy dla osób zainteresowanych historią Internetu. W postaci dokumentów RFC publikowane są także specyfikacje protokołów internetowych, definiowane przez grupy IETF oraz IESG (opisane dalej).

Wydawcą odpowiedzialnym za końcową redakcję dokumentów RFC jest Redaktor RFC (RFC Editor). Obecnie funkcję tę pełni grupa osób, pracująca pod egidą organizacji Internet Society.

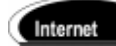

Uwaga

Wszelkie informacje na temat dokumentów RFC są dostępne w witrynie http://www.rfc-editor.org/.

Dużą rolę w utworzeniu ARPANET-u i Internetu odegrał Jon Postel. Uczestniczył on w tworzeniu systemu nazw domen, którym administrował przez wiele lat. System ten jest nadal stosowany. Jon zainicjował działalność Urzędu Przypisywanych Numerów Internetowych (IANA, Internet Assigned Numbers Authority) i był redaktorem RFC. Zmarł w październiku 1998 roku. Hołdem złożonym jego pamięci jest dokument RFC nr 2468 (październik 1998), autorstwa Vintona Cerfa.

Dokumenty RFC są podstawowym środkiem używanym do ogłaszania nowych pomysłów protokołów, badań i norm. Kiedy badacz opracuje nowy protokół, studium czy podręcznik, może przedłożyć go jako dokument RFC. Pośród tych publikacji znajdziemy więc standardy Internetu, propozycje protokołów nowych i zmodyfikowanych, instrukcje wdrożeniowe, podręczniki, zalecenia dobrej praktyki itp.

Protokoły, które mają stać się standardami Internetu, przechodzą przez szereg etapów, określanych jako ich poziomy dojrzałości. Oto one: propozycja standardu (Proposed Standard), standard ramowy (Draft Standard) i standard. Wraz z kolejnymi etapami wzrasta dokładność badań i testów. Ostatecznie protokół standardowy zostaje dodatkowo oznaczony numerem STD.

Wraz z rozwojem technologii część protokołów zostaje wyparta przez rozwiązania lepsze lub w inny sposób traci aktualność. Takie dokumenty RFC określa się jako "historyczne". Wyróżnia się również dokumenty RFC "eksperymentalne", w których publikowane są wyniki wczesnych badań nad protokołami i ich rozwojem.

Protokoły opracowywane przez różne organizacje normalizacyjne, producentów i naukowców również mogą być ważne, a nawet zalecane do użytku w Internecie. Publikacja w formie RFC jest istotnym ułatwieniem w rozpowszechnieniu dokumentu w sieci Internet. Takie dokumenty określa się mianem "informacyjnych".

Zdarzają się przypadki, że protokół uzyska powszechną akceptację i bazę wdrożeń bez wcześniejszego zatwierdzenia przez IESG. Wpływa na to ewolucja protokołów na rynku oraz strategie korporacji. Protokoły niezależnych producentów mogą uzyskać znaczenie dla społeczności internetowej w wyniku popularności w sieciach wewnętrznych firm. Rada IAB zaleca jednak respektowanie procedury standaryzacyjnej, podkreślając jej wpływ na współdziałanie i zabezpieczanie przed niezgodnościami wymagań specyfikacji.

Nie wszystkie protokoły implementuje się w każdym systemie. Brama, router, serwer usług terminalowych, stacja użytkownika czy stacja wielodostępna — każde z tych urządzeń podlega innym specyfikacjom.

#### Dostęp do dokumentów RFC

Dokumenty RFC są dostępne w różnych miejscach. Można zacząć od odwołania się do ich indeksu. Listę indeksów przedstawiono w następnym punkcie.

Istnieje kilka sposobów pobrania treści dokumentów RFC, m.in. za pośrednictwem usług WWW, FTP i Telnet oraz poczty elektronicznej. Listę węzłów FTP przechowujących dokumenty RFC zawiera tabela 2.1.

Tabela 2.1. Węzły FTP udostępniające dokumenty RFC

| Wezeł               | Konto/Hasło/Katalog                    |
|---------------------|----------------------------------------|
| ftp.isi.edu         | anonymous/nazwa@stacja.domena/in-notes |
| wuarchive.wustl.edu | anonymous/nazwa@stacja.domena/doc/rfc  |

Dokumenty RFC można uzyskać z kilku źródeł za pośrednictwem poczty elektronicznej. Wysyłając np. na adres *nis-info@nis.nsf.net* wiadomość o pustym wierszu tematu i treści send rfc nnnn.txt (wyślij rfc nnnn.txt), można uzyskać dokument RFC o podanym numerze nnnn.

#### Internet

Wiele spośród tych miejsc udostępnia dokumenty także przez sieć WWW. Dobrym punktem wyjściowym do przeszukiwania dostępnych zasobów jest witryna http://www.rfc-editor.org/.

Do najprostszych sposobów znalezienia odpowiedniego pliku należy wpisanie find RFC nnnn w pasku adresu programu Internet Explorer. Odpowiednia strona jest wówczas wywoływana bezpośrednio.

Więcej informacji na ten temat znajduje się pod adresem http://www.isi.edu/in-notes/rfc-retrieval.txt.

#### Indeksy dokumentów RFC

Pełny indeks wszystkich dokumentów RFC zająłby zbyt wiele stron książki. W sieci WWW istnieją jednak następujące indeksy, w formatach tekstu ASCII i języka HTML, które umożliwiają przeszukiwanie RFC nie tylko pod kątem ich tytułów, ale również statusu i zawartości.

- $\triangleq$  tekstowy ftp://ftp.isi.edu/in-notes/rfc-index.txt;
- ◆ HTML ftp://ftpeng.cisco.com/fred/rfc-index/rfc.html;
- ◆ HTML (według protokołu) http://www.garlic.com/~lynn/rfcprot.htm.

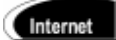

Wyszukiwarka dokumentów RFC znajduje się pod adresem http://www.rfc-editor.org/rfcsearch.html.

#### Humorystyczne dokumenty RFC

Nie wszystkie dokumenty RFC należy traktować serio. Listę kilku mniej poważnych zawiera tabela 2.2.

**Tabela 2.2.** Humorystyczne dokumenty RFC

#### Numer Tytuł 527 ARPAWOCKY 968 'Twas The Night Before Startup ("Była to noc przed uruchomieniem") 1097 Telnet subliminal-message option ("Opcja komunikatu subliminalnego protokołu Telnet") 1121 Act one: the poems ("Akt pierwszy: poematy") 1149 A standard for the Transmission of IP Datagrams on Avian Carriers ("Standard transmisji datagramów IP nośnikiem ptasim") 1300 Remembrances of Things Past ("Wspomnienia rzeczy przeszłych") 1438 IETF Statements of Boredom (SOBs) ("Instrukcje nudy [SOB] zespołu IETF") 1882 The 12 days of technology before Christmas ("Dwanaście dni technologii przed Bożym Narodzeniem") 1925 The 12 networking truths ("Dwanaście prawd sieciowych") 1927 Suggested additional MIME types for associating documents ("Sugerowane dodatkowe typy MIME kojarzenia dokumentów")

## Krótkie wprowadzenie do usług internetowych

Bez popularnych protokołów i usług, np. HTTP, SMTP i FTP, Internet byłby tylko bezwartościowym połączeniem wielu komputerów. W niniejszym podrozdziale opisano najpopularniejsze i najbardziej przydatne protokoły internetowe, odsyłając po dodatkowe informacje do innych rozdziałów książki.

#### Whois i Finger

Whois ("kto to jest") jest usługą i protokołem umożliwiającym odnajdywanie informacji o stacjach i domenach internetowych. Klienty usługi Whois mogą wysyłać zapytania do serwerów udostępnionych baz danych Whois i pobierać informacje o tradycyjnych adresach pocztowych, dane kontaktowe dla stacji i domen itd. Usługa ta jest wykorzystywana przez niektóre organizacje, zwłaszcza na uniwersytetach, jako forma łatwo dostępnego spisu pracowników.

Usługa Whois korzysta z powszechnie znanego portu 43 protokołu TCP. Jest zdefiniowana przez dokument RFC nr 954.

Finger ("palec") jest usługą i protokołem umożliwiającym zbieranie informacji o użytkownikach Internetu. "Wskazując palcem" osobę, można uzyskać adres jej poczty elektronicznej, dowiedzieć się, czy jest dla niej poczta, czy osoba ta jest aktualnie dostępna, a nawet przeczytać co nieco na temat jej obecnej pracy. Niektórzy administratorzy wyłączają ją z tego powodu. Usługa Finger oczekuje na sygnał na porcie 79 protokołu TCP. Jest zdefiniowana przez dokument RFC nr 1288.

Więcej informacji na temat tych usług znajduje się w rozdziale 29., "Usługi Whois i Finger".

#### Protokół przesyłania plików

Protokół przesyłania plików (FTP, File Transfer Protocol) jest usługą i protokołem umożliwiającym przesyłanie plików przez Internet. Należy do wcześniejszych protokołów (jego historia sięga roku 1971). Usługa FTP jest zwykle stosowana do publicznego udostępniania plików użytkownikom anonimowym. Wykorzystuje powszechnie znany port 21 protokołu TCP, a zdefiniowana jest w dokumencie RFC nr 959.

Więcej informacji na temat FTP i innych protokołów przesyłania plików znajduje się w rozdziale 30., "FTP i TFTP — protokoły przesyłania plików".

#### **Telnet**

Telnet jest programem emulacji terminala przeznaczonym dla Internetu. Umożliwia on logowanie się na stacjach zdalnych bez uciążliwych obaw o zgodność terminali. Zalicza się do najwcześniejszych protokołów i usług wprowadzanych u zarania Internetu (por. RFC 15). Usługa Telnet wykorzystuje powszechnie znany port 23 protokołu TCP i jest zdefiniowana w dokumencie RFC nr 959.

Więcej informacji na temat Telnetu zamieszczono w rozdziale 31., "Korzystanie z usługi Telnet".

#### Poczta elektroniczna

Standardem internetowym poczty elektronicznej jest protokół prostego przesyłania poczty (SMTP, Simple Mail Transfer Protocol). Korzysta z niego codziennie wiele osób, nie zdając sobie nawet z tego sprawy. Protokołowi SMTP towarzyszą inne protokoły i usługi, np. POP3 i IMAP4, umożliwiające manipulację pocztą na serwerze oraz pobieranie jej na komputer lokalny. Protokół SMTP korzysta z powszechnie znanego portu 25 protokołu TCP i jest zdefiniowany w dokumencie RFC nr 821.

Więcej informacji na temat SMTP oraz innych protokołów i usług poczty elektronicznej znajduje się w rozdziale 35., "Protokoły internetowej poczty elektronicznej".

#### Sieć WWW

"Językiem" sieci WWW jest protokół HTTP. Zawdzięczamy go eksplozji Internetu w połowie lat 90. Powstały wówczas programy klienckie HTTP (np. Mosaic i Netscape), umożliwiające "oglądanie" sieci Web. Wkrótce potem zaprojektowano serwery tej sieci, udostępniające przydatne informacje. Obecnie w Internecie istnieje ponad sześć milionów serwerów WWW, posługujących się "językiem" HTTP. Protokół ten wykorzystuje powszechnie znany port 80 protokołu TCP, a jego bieżąca wersja (1.1) jest zdefiniowana w dokumencie RFC nr 2616.

Więcej informacji na temat HTTP oraz innych protokołów i usług sieci Web znajduje się w rozdziale 36., "Protokół HTTP: sieć WWW".

#### Grupy dyskusyjne sieci USENET

Protokół przesyłania wiadomości sieciowych (NNTP, Network News Transfer Protocol) jest protokołem i usługą przeznaczoną do ogłaszania, przesyłania i pozyskiwania wiadomości grup dyskusyjnych sieci USENET. Sieć ta sama w sobie jest lekcją historii. To system elektronicznej tablicy ogłoszeniowej o rozmiarach dostosowanych do Internetu, zbudowany z grup dyskusyjnych, czyli forów, na których omawiane są wszelkie tematy. Protokół NNTP korzysta z powszechnie znanego portu 119 protokołu TCP, a zdefiniowany jest w dokumencie RFC nr 977.

Więcej informacji na temat protokołu NNTP znajduje się w rozdziale 37., "Protokół NNTP: internetowe grupy dyskusyjne".

## Rzut oka na intranet i ekstranet

Komercjalizacja Internetu (w 1991 r.) w krótkim czasie udostępniła firmom nowe, lepsze sposoby oszczędzania czasu i pieniędzy oraz uzyskiwania przewagi strategicznej. Do dziś jednym z głównych zastosowań technologii internetowych jest intranet.

#### Sieci intranetowe

Intranet to wewnętrzna sieć lokalna organizacji, której podstawowym protokołem jest TCP/IP. Usługi intranetu bazują na standardowych rozwiązaniach sieci Internet, takich jak HTTP, FTP, Telnet, SSH itp.

Innymi słowy intranet jest skończoną, zamkniętą siecią komputerów, współdzielących dane za pomocą technologii internetowych. Intranet może być podzbiorem Internetu, blokującym dostęp nieproszonym gościom. Może też pozostawać fizycznie odłączony od innych sieci.

#### Zalety intranetu

Korzystanie z intranetu w organizacji ma wiele zalet. Niski koszt wdrażania i obsługi zapewnia bardzo wysoki stopień zwrotu nakładów (ROI, Return On Investment). Zalety te obejmują:

- Łatwość wykorzystania. Ponieważ interfejsem użytkownika w intranecie jest przeglądarka sieci Web, koszty szkolenia są niskie lub zerowe.
- Łatwość rozprowadzania informacji do użytkowników. Sieci intranetowe umożliwiają wydajne udostępnianie informacji użytkownikom firmy — zarówno jednostronicowej notatki służbowej, jak i 500-stronicowej książki telefonicznej.
- Redukcję kosztów drukowania. Rozprowadzanie w ten sposób informacji do użytkowników może być w dużych organizacjach trudne i bardzo kosztowne.
- Cechy dodatkowe dokumentów. Wyszukiwanie nazwiska lub produktu w papierowym katalogu nie jest specjalnie trudne, ale czasochłonne i nudne.
- Zwiększanie dokładności danych. Wydrukowane dokumenty mogą się bardzo szybko dezaktualizować. Obieg takich dokumentów jest niekiedy niebezpieczny.

Oto tylko niektóre zalety sieci intranetowych. Firmy z nich korzystające zdają sobie sprawę, że jest ich znacznie więcej. Dzięki stosowaniu technologii i usług internetowych, np. serwerów WWW Open Source i przeglądarek, uzyskanie tych korzyści jest względnie tanie.

#### Przykładowe zastosowania intranetu

Intranet może służyć wielu celom, zwiększając wydajność i produktywność organizacji. Poniższa lista opisuje kilka typowych zastosowań tej technologii:

- Kadry: Coraz więcej firm puszcza w obieg intranetowy ogłoszenia o pracy, przechowuje bazy danych o kwalifikacjach pracowników, rozprowadza różne dokumenty, np. listy obecności, raporty wydatków, polecenia przelewów itp.
- $\triangle$  Zarządzanie projektami: W intranecie można ogłaszać arkusze kalkulacyjne i wykresy Gantta, uaktualniane przez kierowników projektów. Można także publikować raporty sytuacyjne, przeglądane i komentowane przez kierowników.
- $\triangle$  Sledzenie inwentarza: Bazy danych wyposażenia i środków trwałych można udostępniać zarówno w formacie pierwotnym, jak i za pośrednictwem wzbogacających prezentację danych aplikacji.
- Zarządzanie plikami biurowymi: Niezawodny serwer intranetowy, korzystający z otwartych technologii sieci Web, może zastąpić serwer plików.

Intranet służy użytkownikom w organizacji, a także czerpią z niego korzyści klienci z zewnątrz. Stąd wynika pojęcie ekstranetu, omawiane poniżej.

#### Otwieranie intranetu na użytkowników z zewnątrz

Celem intranetu jest współdzielenie informacji przez pracowników firmy lub członków organizacji. Ekstranet idzie krok dalej, umożliwiając bezpieczny dostęp określonym grupom użytkowników z zewnątrz. Praktyczne zastosowanie ekstranetu polega np. na udostępnianiu informacji przez firmę jej partnerom strategicznym — klientom, dostawcom, spedytorom itp. Ekstranet to w skrócie sieć między firmami (B2B).

Zastosowania sieci ekstranetowych są następujące:

- Wykorzystanie w działalności gospodarczej elektronicznej wymiany danych (EDI, Electronic Data Interchange) i innych aplikacji.
- Wspólna praca różnych organizacji nad projektami.
- Wspólne korzystanie przez organizacje partnerskie z grup dyskusyjnych i innych informacji.

Przykładem rozwiązania ekstranetowego jest udostępnienie intranetu przez dużą firmę spedycyjną popularnej księgarni internetowej, umożliwiające wysyłkę towarów księgarni do klientów.

## Internet jutra

Wraz ze wzrostem popularności i wykorzystania Internetu analogiczny efekt występuje w technologiach internetowych. Podjęto trzy najbardziej obiecujące inicjatywy:

- Internet następnej generacji (NGI, Next Generation Internet Initiative);
- bardzo szybka usługa sieci szkieletowej (vBNS, very-high-speed Backbone Network Service);
- $\blacklozenge$  Internet2 (I2).

#### Internet następnej generacji (NGI)

Z inicjatywą tą wystąpił w 1998 roku prezydent USA, B. Clinton. Jej celem jest koordynacja poczynań instytucji akademickich i agencji federalnych pod kątem projektowania i tworzenia następnej generacji usług internetowych.

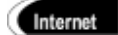

Więcej informacji na ten temat znajduje się pod adresem http://www.ngi.gov/.

#### Usługa vBNS

Fundacja NSF poniosła koszty utworzenia eksperymentalnego, niezwykle szybkiego szkieletu sieci rozległej (WAN, Wide Area Network). Jest to sieć vBNS, zrealizowana przez firmę MCI WorldCom, przeznaczona do testowania nowych, bardzo szybkich protokołów

i technologii internetowych. Obecnie łączy kilka ośrodków superkomputerowych i punktów dostępu do sieci — przy szybkości OC-12 (622 Mb/s) i większej. W lutym 1999 roku firma MCI WorldCom ogłosiła instalację łącza OC-48 (2,5 Gb/s) między miastami Los Angeles a San Francisco (w Kalifornii).

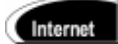

Więcej informacji na temat usługi vBNS znajduje się pod adresem http://www.vbns.net/.

#### Internet2 (I2)

Internet2 jest siecią testową, umożliwiającą uniwersytetom, rządowi i przemysłowi wspólne projektowanie zaawansowanych technologii internetowych. Jej uczestnicy łączą się za pomocą sieci Abilene, osiągającej maksymalną szybkość 9,6 Gb/s. Sieć I2 korzysta też z usługi vBNS, opisanej w poprzednim punkcie.

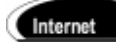

Więcej informacji na temat sieci I2 znajduje się pod adresem http://www. internet2.edu/, a dotyczących sieci Abilene — pod adresem http://www. ucaid.edu/abilene/.

## Czy istnieje kierownictwo Internetu?

Rozrost Internetu oraz wszystkie technologiczne inicjatywy jego udoskonalania mogą sugerować duże obciążenie kierującej nim grupy. Jest to prawda tylko częściowo, gdyż nie istnieje grupa "kierująca" Internetem. Nad siecią nie sprawuje zwierzchnictwa żaden kierownik, dyrektor ani prezes. Internet de facto nadal kwitnie na gruncie anarchistycznej kontrkultury lat 60., z której wyrósł. Działa jednak kilka grup nadzorujących technologie internetowe, procesy rejestracji i inne zawiłości pracy w najważniejszej sieci świata.

#### Towarzystwo Internetowe (ISOC)

Towarzystwo Internetowe (ISOC, Internet Society) jest stowarzyszeniem fachowców, składającym się z przeszło 150 organizacji i 6000 osób z ponad 100 krajów. Wspomniane organizacje i osoby nadzorują problemy związane z Internetem i jego przyszłością. Towarzystwo ISOC składa się z kilku grup odpowiedzialnych za standardy infrastruktury Internetu, w tym z Komisji ds. Architektury Internetu (IAB, Internet Architecture Board) i Zespołu Zadaniowego Inżynierii Internetowej (IETF, Internet Engineering Task Force).

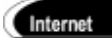

Towarzystwo ISOC ma stronę WWW pod adresem http://www.isoc.org/.

### Komisja ds. Architektury Internetu (IAB)

Komisja IAB, uprzednio nosząca nazwę Komisji Działań Internetowych (Internet Activities Board), jest technicznym ramieniem doradczym towarzystwa ISOC. Jej nieliczni członkowie są mianowani przez zespół IETF, a zatwierdzani przez Radę Zarządzającą ISOC (ISOC Board of Trustees). Spotykają się regularnie w celu przeglądania i stymulowania nowych pomysłów i propozycji, rozwijanych następnie przez zespół IETF i grupę IESG.

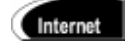

Witryna WWW komisji IAB znajduje się pod adresem http://www.iab.org/.

## Zespół Zadaniowy Inżynierii Internetowej (IETF)

Zespół IETF jest otwartą społecznością projektantów, producentów i badaczy sieci, zainteresowanych ewolucją Internetu. Spotyka się tylko trzy razy w roku, większość działań wykonując za pośrednictwem list wysyłkowych. Zespół jest podzielony na grupy robocze, przypisane do konkretnych tematów, m.in. ds. protokołu przesyłania hipertekstu (HTTP, HyperText Transfer Protocol) i protokołu drukowania w Internecie (IPP, Internet Printing Protocol).

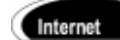

Zespół IETF jest otwarty dla wszystkich. Jego witryna WWW znajduje się pod adresem http://www.ietf.org/.

### Grupa Kierowania Inżynierią Internetową (IESG)

Grupa Kierowania Inżynierią Internetową (IESG, Internet Engineering Steering Group) jest odpowiedzialna za techniczne zarządzanie działaniami zespołu IETF i rozwojem standardów internetowych. Zapewnia także zgodność postępowania z regułami i procedurami towarzystwa ISOC. Końcowa aprobata specyfikacji, przed ich uznaniem za standardy internetowe, jest dziełem grupy IESG.

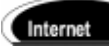

Więcej informacji na temat grupy IESG znajduje się pod adresem http://www.ietf. org/iesg.html.

## Urząd Przypisywanych Numerów Internetowych (IANA)

Urząd Przypisywanych Numerów Internetowych (IANA, Internet Assigned Numbers Authority) odpowiada za przypisywanie adresów IP oraz zarządzanie przestrzenią nazw domen. Kontroluje także numery portów protokołu IP i inne parametry. Urząd IANA działa pod auspicjami korporacji ICANN.

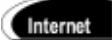

Urząd IANA jest dostępny pod adresem http://www.iana.org/.

## Korporacja Internetowa ds. Przypisywanych Numerów i Nazw (ICANN)

Powstanie Korporacji Internetowej ds. Przypisywanych Numerów i Nazw (ICANN, Internet Corporation for Assigned Names and Numbers) było efektem próby umiędzynarodowienia administracji adresami IP i nazwami domen. Korporacja ta ma pomóc w przejęciu administracji domenami i adresami internetowymi przez sektor prywatny. Obecnie korporacja ICANN zajmuje się systemem rejestru udostępnionego (SRS, Shared Registry System), otwierającym proces rejestracji domen na konkurencję rynkową. Więcej informacji na temat systemu SRS znajduje się w następnym punkcie.

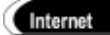

Szczegółowe informacje na temat korporacji ICANN można uzyskać w witrynie http://www.icann.org/.

#### Ośrodek InterNIC a inne podmioty rejestrujące

Ośrodek Informacji Sieciowych Internetu (InterNIC, Internet Network Information Center), obsługiwany przez firmę Network Solutions Inc., jest od 1993 roku podstawowym podmiotem rejestrowania domen najwyższego poziomu (.com, .org, .net, .edu). Pozostaje pod nadzorem Narodowej Administracji Telekomunikacji i Informacji (NTIA, National Telecommunications & Information Administration), będącej podgrupą Departamentu Handlu (Department of Commerce) USA. InterNIC przekazał część odpowiedzialności innym podmiotom rejestrującym, m.in. ośrodkowi NIC Departamentu Obrony i ośrodkowi NIC Azji i Pacyfiku (Asia-Pacific NIC). Ostatnio odnotowano kolejne inicjatywy, prowadzące do dalszego podziału ośrodka InterNIC. Zgodnie z jednym z tych projektów, systemem SRS, usiłuje się wprowadzić do procesu rejestracji domen otwartą konkurencję. W ramach tej inicjatywy obecnie rejestruje domeny ponad 60 firm.

Listę głównych podmiotów rejestracyjnych zawiera tabela 2.3.

Tabela 2.3. Główne podmioty rejestracyjne

| Nazwa                                             | <b>Adres URL</b>         |
|---------------------------------------------------|--------------------------|
| Ośrodek InterNIC                                  | http://www.internic.net/ |
| Ośrodek NIC Departamentu Obrony                   | http://nic.mil/          |
| Ośrodek NIC Azji i Pacyfiku                       | http://www.apnic.net     |
| Rejestr Federalny USA (U.S. Federal Register)     | http://nic.gov/          |
| Europejskie Sieci IP (RIPE, Réseaux IP Européens) | http://www.ripe.net      |
| Rada Rejestrująca (CORE, Council of Registrars)   | http://www.corenic.org/  |
| Register.com                                      | http://register.com      |

#### **Redaktor RFC**

Jedną z podstawowych funkcji dokumentów RFC jest określanie standardów współdziałania stacji internetowych. Więcej informacji na ten temat znajduje się powyżej, w podrozdziale "Dokumenty RFC a powstawanie standardów".

Redaktor RFC jest wydawcą tych dokumentów, odpowiedzialnym za ich końcowy kształt.

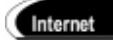

Więcej informacji na temat pracy Redaktora RFC (od pewnego już czasu to grupa redaktorów, pracująca pod auspicjami Internet Society) znajduje się w witrynie http://www.rfc-editor.org/.

#### Usługodawcy internetowi (ISP)

Przeprowadzoną w latach 90. komercjalizację Internetu powitało z nadzieją wielu usługodawców internetowych, czekających na możliwość udostępniania Internetu milionom użytkowników w domach i firmach. ISP (Internet Service Providers) to firmy instalujące u siebie serwery internetowe, wyposażone w modemy i korzystające z protokołu PPP albo SLIP. Użytkownicy zdalni mogą dzwonić do tych serwerów ze swoich komputerów osobistych, w rezultacie podłączając się do Internetu.

Usługodawcy pobierają opłaty za taki dostęp. Większość oferuje także konta poczty elektronicznej na swoich serwerach, a niektórzy dodatkowo konta powłoki UNIX (popularnie nazywane "shellowymi").

Więksi, hurtowi ISP zapewniają firmom i mniejszym usługodawcom dostęp do szybkich sieci, np. ISDN, T-1 itp.

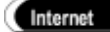

Bazę danych ISP przechowuje firma Internet.com. Można ją przeszukiwać według telefonicznych numerów kierunkowych. Przewodnik ten znajduje się pod adresem http://thelist.internet.com/.

## Podsumowanie

W niniejszym rozdziale przedstawiliśmy historię Internetu, jego ewolucję i inne zagadnienia pokrewne, w tym intranet i ekstranet oraz współczesne technologie internetowe.

Wyjaśniliśmy w nim istotę dokumentów RFC i opisaliśmy dostęp do miejsc ich przechowywania.

Zaprezentowaliśmy kilka najpopularniejszych usług internetowych, w tym HTTP, Telnet, FTP i SMTP, wraz z odwołaniami do rozdziałów zawierających szczegółowe informacje na ich temat.

Przedstawiliśmy organizacje, które doprowadziły Internet do dzisiejszej postaci oraz nadal przyczyniają się do jego rozwoju wraz ze zmieniającymi się technologiami i wymaganiami. Trudno przewidzieć przyszłość Internetu. W ciągu kilku lat rozrósł się z drobnej sieci eksperymentalnej, wykorzystywanej przez nielicznych naukowców, w sieć globalną z milionami komputerów i użytkowników. Jedno jest pewne — takie projekty jak NGI, I2 oraz vBNS pozwalają jedynie na obserwację początków możliwości i zastosowań tej fascynującej technologii.